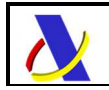

# **Guía para la presentación de notificaciones de movimiento de mercancías entre Almacenes de Depósito Temporal**

# Notificaciones G5

Autor: DIT Fecha: 19/08/2020 Versión: 1.1

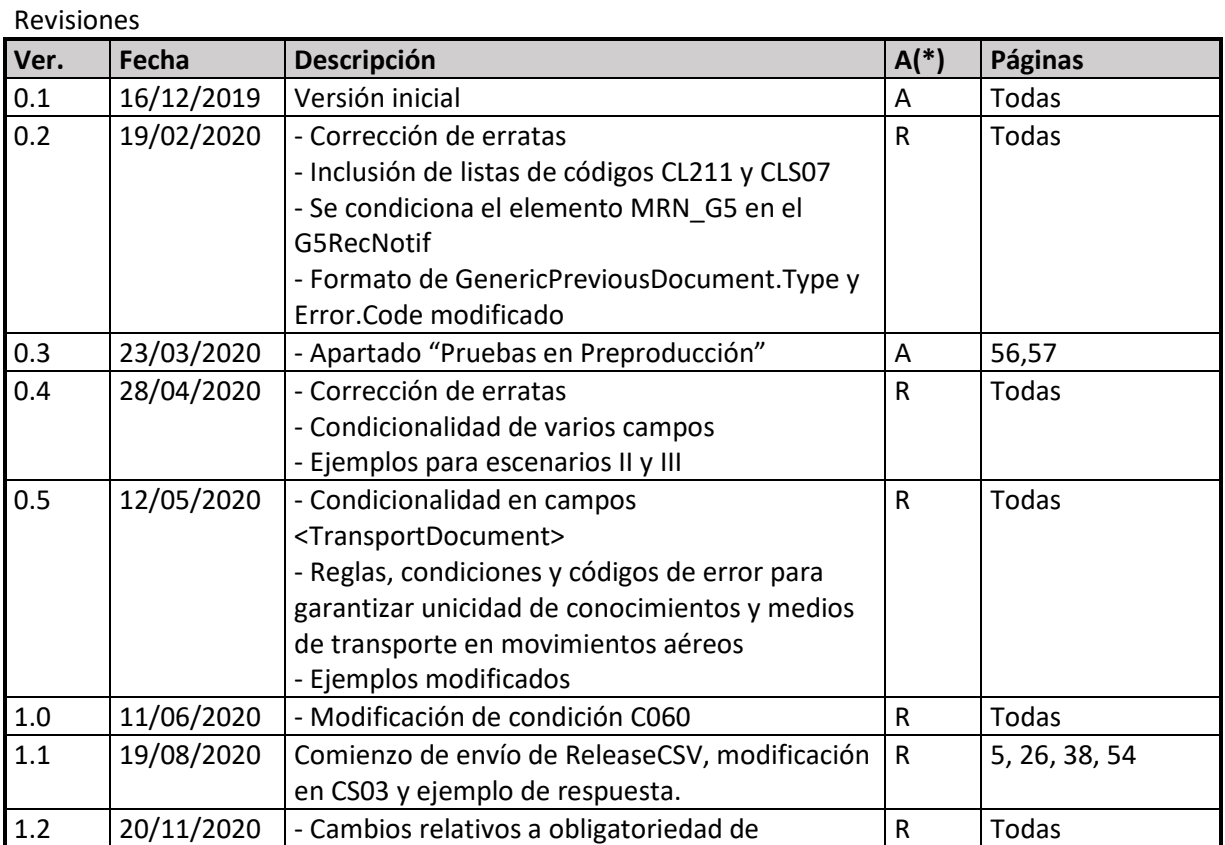

\_\_\_\_\_\_\_\_\_\_\_\_\_\_\_\_\_\_\_\_\_\_\_\_\_\_\_\_\_\_\_\_\_\_\_\_\_\_\_\_\_\_\_\_\_\_\_\_\_\_\_\_\_\_\_\_\_\_\_\_\_\_\_\_\_\_\_\_\_\_

(\*) Acción: A= Añadir; R= Reemplazar.

## Tabla de contenido

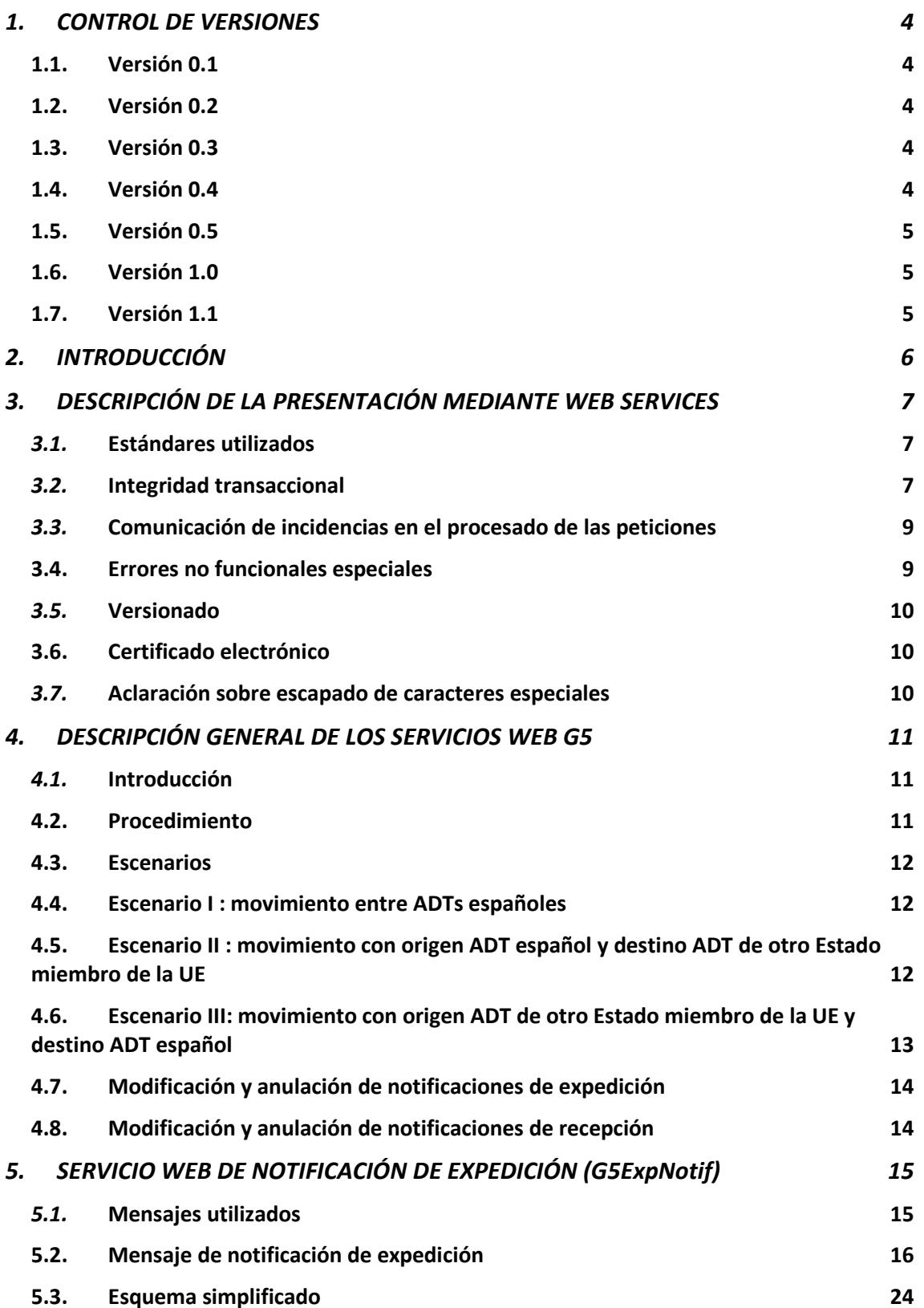

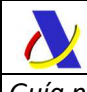

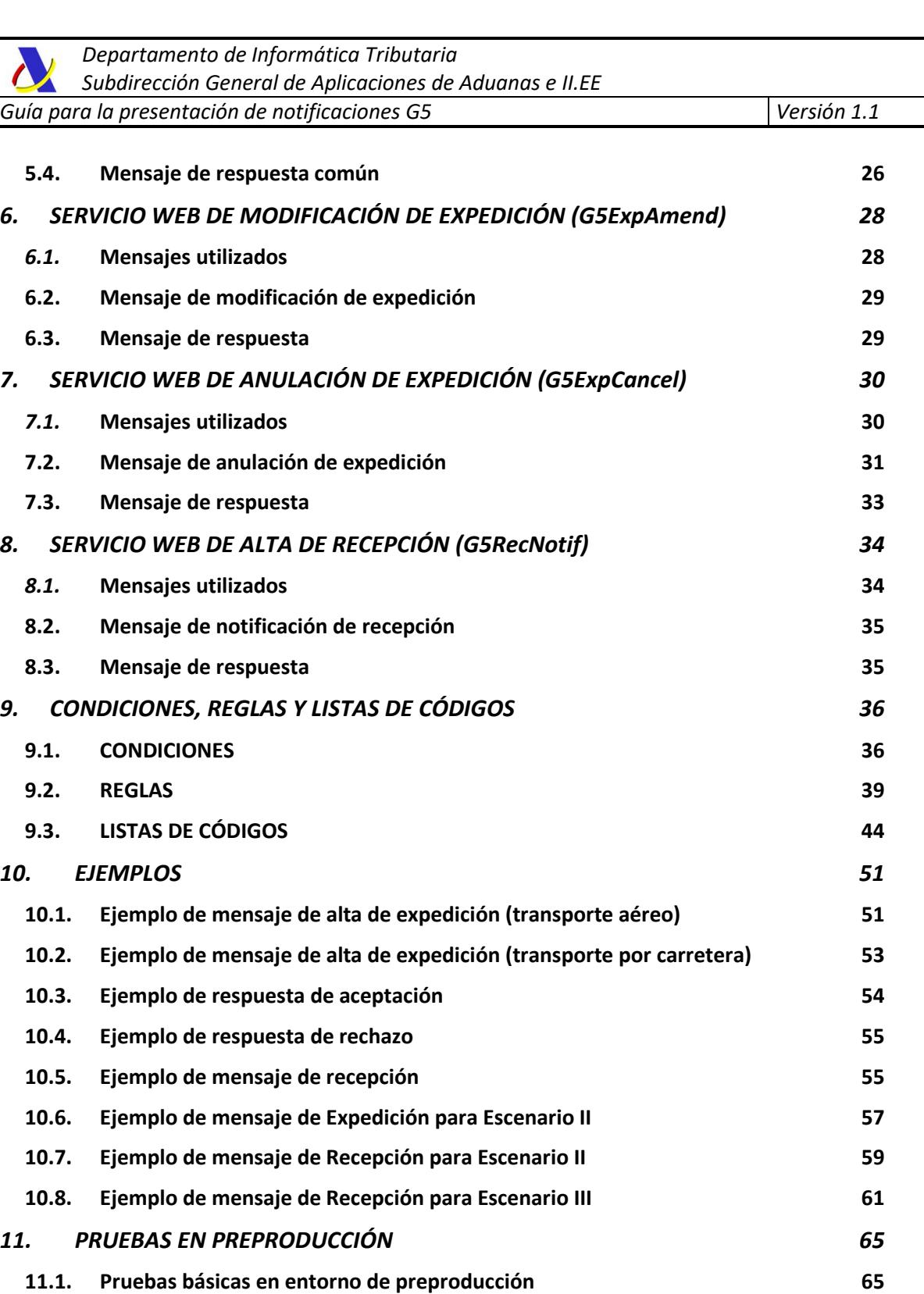

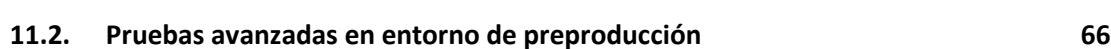

## **1. CONTROL DE VERSIONES**

## **1.1. Versión 0.1**

Versión inicial.

## **1.2. Versión 0.2**

- Errata apartado C360. Se sustituye por referencia a R360.

- Se incluye listas de códigos CL211 y CLS07.

- Se modifica el esquema xsd para hacer el elemento MRN\_G5 opcional y se incluye condición C190 para que sea obligatoria su declaración en los escenarios I y II. No se declarará en el

escenario III, al no haber notificación de expedición mediante G5Exp previo.

- El formato de <Type> del <GenericPreviousDocument> se cambia de an..4 a an..3 en el presente documento y en los esquemas xsd.

- En el mensaje de respuesta, REJECTED.Errors.Error.Code pasa de formato an5 a formato n3.

## **1.3. Versión 0.3**

- Apartado "Pruebas en Preproducción".

## **1.4. Versión 0.4**

#### Mensajes de petición (enviados por el operador)

*Cambios sólo en esta guía:* 

- AdditionalInformation de an..5 a an5
- CusCode de an..9 a an9
- Representative de 1x a 0..1
- Nuevo código de error 326, 470, 471 y 472 en CLS07
- Se modifica CL709 para eliminar la opción de declaración de contenedores vacíos.
- Se modifica CL232 para eliminar el código "T" Código Postal.

*Cambios en esta guía y esquemas de entrada:* 

 - Elementos <NumberOfPackages> y <ShippingMarks> de <Packaging> pasan a ser condicionales según condición C060.

- ContainerPackedStatus pasa a ser opcional. Si no se envía se asume valor "B".

#### Mensajes de respuesta

*Cambios sólo en la presente guía:* 

- De DeclarationCSV a NotificationCSV

- Nuevo código de error 900 para los errores no funcionales asociados a

incumplimiento de esquema. Ver apartado "3.4. Errores no funcionales especiales"  *Cambios en esta guía y esquemas de salida:* 

- El elemento TSAtDestination pasa a ser condicional en función de CS04

#### Otros cambios

 - Se han incluido ejemplos de mensajes de los escenarios II y III con referencias a sumarias por "Número de vuelo + Conocimiento" y "MRN + Partida"

\_\_\_\_\_\_\_\_\_\_\_\_\_\_\_\_\_\_\_\_\_\_\_\_\_\_\_\_\_\_\_\_\_\_\_\_\_\_\_\_\_\_\_\_\_\_\_\_\_\_\_\_\_\_\_\_\_\_\_\_\_\_\_\_\_\_\_\_\_\_

- Traducida a español y ejemplos en CL232

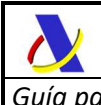

## **1.5. Versión 0.5**

#### *Cambios en esta guía y esquemas de entrada:*

- Elementos <HEADER>.<TransportDocument> (2.9) y

<GOODS\_ITEM>.<TransportDocument> (3.6) pasan de ser obligatorios a opcionales, y alternativos entre sí, según nueva condición C209. El documento de transporte se declarará o bien en cabecera o en cada una de las partidas del G5, nunca en ambos niveles.

*Cambios sólo en la presente guía:* 

- Nueva condición C209 (declaración de documentos de transporte)
- Nuevos código de error 441 (asociado a condición C209)
- Modificada descripción de error 485 (asociado a condición C209)

 - Modificada regla R208 (unicidad de identificadores de medios de transporte en recinto de destino para movimientos aéreos)

- Modificada regla R360 (unicidad de conocimientos aéreos)

## **1.6. Versión 1.0**

- Se modifica la condición C060, que especifica la declaración de elementos en el grupo <Packaging>. Con respecto a la anterior versión, para los bultos de tipo granel el número de bultos (<NumberOfPackages>) se establece opcional y en caso de no declararse se asumirá un número de bultos igual 0.

## **1.7. Versión 1.1**

Se comienza a enviar el <ReleaseCSV> con el código de CSV que justifica el levante de la mercancía en la aduana de expedición. CS03 concreta en qué respuestas será esperable este elemento.

j

## **2. INTRODUCCIÓN**

El traslado de mercancías en régimen de depósito temporal se recoge en el artículo 148.5 del CAU (Código Aduanero de la Unión) plasmado en el Reglamento (UE) 952/2013<sup>1</sup> y desarrollada en el artículo 118 del Reglamento Delegado (UE) 2015/2446<sup>2</sup> y en el artículo 193 del Reglamento de Ejecución (UE) 2015/2447<sup>3</sup>.

Las autoridades aduaneras podrán autorizar a los titulares de la autorización de ADT que cumplan con los requisitos legalmente establecidos, a trasladar mercancías en depósito temporal , a condición de que dichos traslados no aumenten el riesgo de fraude.

Esta autorización debe constar expresamente en la pertinente autorización de ADT (casilla IX/1. Circulación de las mercancías). La forma de efectuar dicha solicitud es por medio la Sede Electrónica de la Agencia Estatal de la Administración Tributaria en el siguiente enlace:

https://www.agenciatributaria.gob.es/AEAT.sede/Inicio/Procedimientos\_y\_Servicios/Aduanas /Autorizaciones\_\_revocaciones\_y\_suspensiones\_\_y\_Censos/Autorizaciones\_\_revocaciones\_y\_ suspensiones\_y\_Censos.shtml

La notificación del movimiento de mercancías en depósito temporal, en adelante G5, contendrá todos los elementos de datos establecidos en el Anexo B (columna G5) del RDCAU, siendo necesario tanto notificar la salida del primer ADT como la llegada al segundo.

La notificación del G5 de expedición y recepción de mercancías se enviarán a la Agencia Estatal de Administración Tributaria, como autoridad aduanera española, mediante los interfaces electrónicos descritos en la presente guía.

Se excepcionará de la obligación de notificación de G5 los movimientos de mercancías con origen y destino almacenes de depósito temporal dentro de un mismo subrecinto aduanero, que seguirán siendo efectuados, como hasta ahora, mediante un envío de un mensaje de cambio de ubicación (CUSCAR-EDIFACT). También los movimientos de mercancías de la Unión en las islas Canarias están exonerados (y por consiguiente, podrán seguir utilizando el cambio de ubicación)

*<sup>1</sup>* Reglamento (UE) nº 952/2013 del Parlamento Europeo y del Consejo de 9 de octubre de 2013 por el que se establece el Código Aduanero de la Unión (en adelante, CAU).

*<sup>2</sup>* Reglamento Delegado (UE) nº 2015/2446 de la Comisión de 28 de julio de 2015 por el que se completa el Reglamento (UE) nº 952/2013 del Parlamento Europeo y del Consejo con normas de desarrollo relativas a determinadas disposiciones del Código Aduanero de la Unión (en adelante, RDCAU).

*<sup>3</sup>* Reglamento de Ejecución (UE) 2015/2447 de la Comisión de 24 de noviembre de 2015 por el que se establecen normas de desarrollo de determinadas disposiciones del Reglamento (UE) nº 952/2013 del Parlamento Europeo y del Consejo por el que se establece el código aduanero de la Unión (en adelante, RECAU).

## **3. DESCRIPCIÓN DE LA PRESENTACIÓN MEDIANTE WEB SERVICES**

## *3.1.* **Estándares utilizados**

El uso de servicios Web constituye la base de las buenas prácticas para desplegar servicios que posibiliten la interacción máquina-máquina, es decir, la automatización integral de un proceso en el que interviene varios sistemas de información (el del ciudadano/empresa y el de la Agencia Tributaria).

Se pretende utilizar los estándares de facto para el desarrollo de servicios web.

La estructura de los mensajes será descrita sobre la base de la creación de esquemas XML utilizando para ello la recomendación W3C de 28-Octubre de 2004 en http://www.w3.org/TR/xmlschema-0 y referenciada por el namespace http://www.w3.org/2001/XMLSchema.

Con relación a SOAP se utilizará SOAP V1.1 disponible como NOTA W3C de 08-Mayo-2000 en : http://www.w3.org/TR/2000/NOTE-SOAP-20000508/y referenciado por el namespace http://schemas.xmlsoap.org/soap/envelope/

En SOAP-1.1 existen dos estilos para implementar servicio, modo "rpc" y modo "document", en línea con las recomendaciones actuales se utilizará siempre el modo "document" (style="document") sin ningún tipo de codificación (use="literal"). Es decir el mensaje de entrada y salida estará descrito íntegramente por su respectivo esquema XML.

Con relación a la descripción de los servicios utilizaremos WSDL 1.1 disponible como NOTA W3C de 14-Marzo-2001 en: http://www.w3.org/TR/2001/NOTE-wsdl-20010315 y referenciado por el namespace http://schemas.xmlsoap.org/wsdl/

## *3.2.* **Integridad transaccional**

Los servicios web se despliegan utilizando el protocolo de transporte https, consistiendo la comunicación en una petición que procesa el servidor y genera su respectiva respuesta.

En condiciones normales el protocolo descrito anteriormente responde a las necesidades de un servicio web, pero puede ocurrir por diversos motivos (caída de red, caída del servidor,...) que el cliente no reciba la respuesta. En estas ocasiones no podemos conocer si el servidor ha procesado la petición.

Esta circunstancia puede no tener importancia, por ejemplo en una consulta para conocer el estado, se volverá a pedir más tarde no afectando a la integridad de los datos. Sin embargo, si el servicio actualiza la base de datos, el resultado después de aplicar dos peticiones iguales podría alterar de forma sustancial lo esperado.

Por lo anterior, en todo servicio web que actualice información se implementa un mecanismo que garantice un control de las peticiones duplicadas.

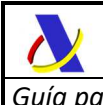

Cada petición contiene una referencia única, el elemento *<MessageId>*, de tal modo que caso de recibir una petición del mismo remitente con la misma referencia que una previa actuaremos del siguiente modo:

Si el contenido del mensaje es idéntico al recibido en la primera ocasión, se devolverá la respuesta que se generó para la primera petición.

Si el contenido del mensaje difiere al recibido en la primera ocasión, se devolverá un error indicando el uso incorrecto de la referencia que debería ser unívoca.

Con este mecanismo el cliente, en caso de error y por tanto de indeterminación acerca de si la petición se ha procesado o no, tiene una forma fácil de resincronizarse con garantía de integridad en el resultado final de la operación. En caso de que no se recibiera la primera petición se procesará como nueva y en caso contrario se devolverá un error indicando el uso incorrecto de la referencia que debería ser unívoca).

Funcionamiento del Identificador único del mensaje y su posible uso para el seguimiento de la subsanación de errores funcionales de la notificación.

Se expone a continuación cómo funciona el *<Sender>* en combinación con el contenido del mensaje, y su posible uso para controlar modificaciones de un mensaje que pretendan, por ejemplo, subsanar posibles errores funcionales (como un error dado por un valor incorrecto en una casilla determinada de una notificación).

**a)** Cuando se realiza el envío de una notificación lo primero que se comprueba es la unicidad de la pareja: *<Sender> + <MessageId>*, coincidiendo siempre *<Sender>* con el NIF del certificado digital usado para enviar la notificación G5.

1.- *Si es única*, es decir, es la primera vez que el remitente envía ese *<MessageId>*, la notificación se admite pudiendo obtener una respuesta correcta (sin errores) o respuesta incorrecta (con errores funcionales).

2.- *Si no es única*, es decir, ya se envió en otra ocasión ese mismo *<MessageId>*, puede darse uno de los casos siguientes:

 2.1.- Que el contenido de este segundo envío coincida exactamente (función hash) con el primer envío. En ese caso la respuesta que se obtendría a este segundo envío sería la misma que la del primero sin que se realice actualización alguna en los sistemas de la AEAT.

 2.2.- Que el contenido de este segundo envío no coincida exactamente con el del primer envío, en cuyo caso se rechazará este segundo envío, ya que la información no es exactamente igual.

**b)** Cuando una misma notificación tiene varios envíos debido a errores funcionales, y se quieren controlar por parte del remitente los envíos realizados.

En este caso, como todos los envíos tienen distinto contenido, para subsanar el error correspondiente, el Id que se debe mandar ha de ser también diferente en cada envío. Una posible solución, que algunos operadores están adoptando, aunque cada operador el libre de optar por la solución que más le convenga, si pretende realizar este seguimiento de los envíos realizados para subsanar errores funcionales, es dividir el Id en dos sub-Id.

De esta forma, la primera parte del *<Id>* es única y la segunda parte es un numero secuencial que se corresponde con cada envío.

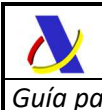

#### **Nota importante**

 La AEAT mantiene en línea durante aproximadamente 15 días el histórico (log) de los envíos efectuados. Así, si pasados esos 15 días se realizara un envío con la misma pareja de *<Sender> + <MessageId>* y no se encontrara en este histórico en línea, se devolvería un error indicando que es imposible la recuperación de información del citado histórico. Por consiguiente, no se devolvería la respuesta del primer envío.

## *3.3.* **Comunicación de incidencias en el procesado de las peticiones**

En caso de incidencias en la aplicación estás serán comunicadas tal como se describen en el protocolo SOAP V1.1, es decir utilizando el elemento FAULT.

A modo de resumen como respuesta a una petición se pueden producir los siguientes casos:

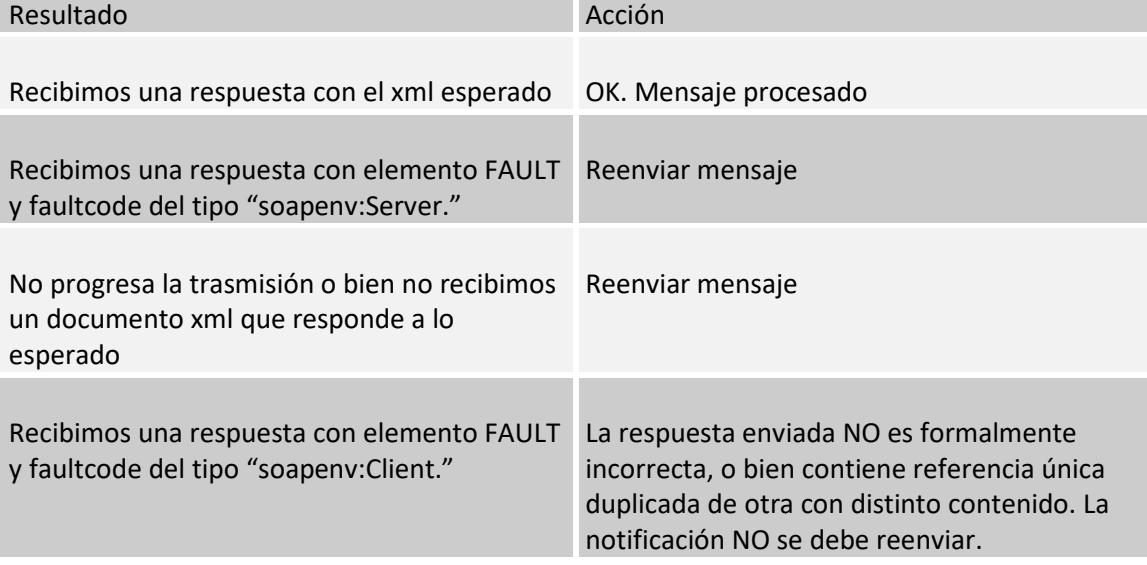

## **3.4. Errores no funcionales especiales**

En la última fila de la tabla anterior se describe que ante errores de inadecuación al esquema de entrada o envío duplicado de *<MessageId>* se devolverá un soap-fault.

A partir de la versión 0.4 de esta guía se ha optado por devolver estos errores con mensajes de rechazo que cumplen el esquema de respuesta con la siguiente casuística:

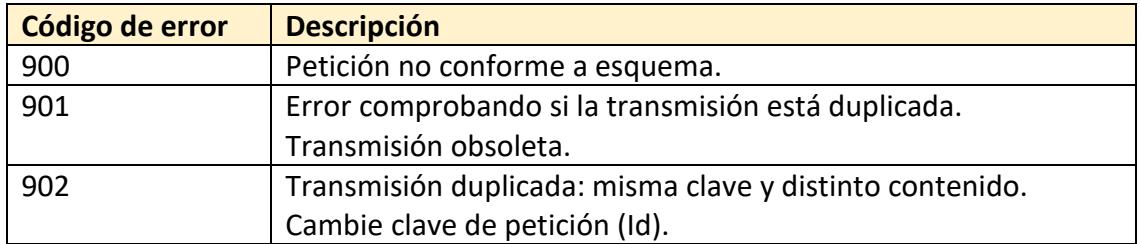

El error **900** se dará siempre que el mensaje de petición no se adecue a su esquema xsd. Se devolverá un texto descriptivo del problema en el elemento *<Error>.<Description>.*

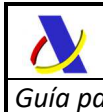

En el caso extremo de que el mensaje de petición incumpla el esquema de forma que sea imposible leer la información de *<ENVELOPE\_G5>* , se responderá con un soap-fault o con una respuesta funcional en la que determinados datos del envelope de la respuesta como **<CorrId>** se autogeneren, no encajando con el envelope de petición.

El error **901** se devolverá cuando se envíe una petición reutilizando un **<MessageId>** usado con anterioridad, pero con más de 15 días entre ambos envíos, superando la ventana temporal del log de envíos mencionada anteriormente.

El error **902** se devolverá cuando se envíe una petición reutilizando un **<MessageId>** usado con anterioridad, en un plazo inferior a 15 días, con la peculiaridad de que el contenido de ambos mensajes, aplicando función hash, difiere.

Si el **<MessageId>** es el mismo, el contenido de la petición idéntico y ambos envíos se han realizado con una diferencia temporal inferior a 15 días, se responderá al segundo envío con exactamente la misma respuesta del primer envío sin efectuar ninguna actualización en bbdd.

## *3.5.* **Versionado**

Los servicios se definirán con un convenio de versionado que facilite que las futuras actualizaciones son reconocibles y por tanto diferenciables. Para ello, detrás del nombre del servicio y de todos los objetos relacionados se incluye un número de versión.

## **3.6. Certificado electrónico**

Este servicio requiere tener instalado un certificado de usuario admitido por la AEAT en el ordenador desde el que se produzca el envío de la información. Los certificados admitidos por la AEAT pueden consultarse en:

http://www.agenciatributaria.es/AEAT.internet/Inicio/Ayuda/Certificado\_electronico/Como\_o btener\_un\_certificado\_electronico/Entidades\_emisoras\_de\_certificados\_electronicos\_/Entida des\_emisoras\_de\_certificados\_electronicos\_.shtml

## *3.7.* **Aclaración sobre escapado de caracteres especiales**

En caso de que fuera necesario consignar en un valor de un elemento XML alguno de los siguientes caracteres se escaparán con las entidades xml siguientes:

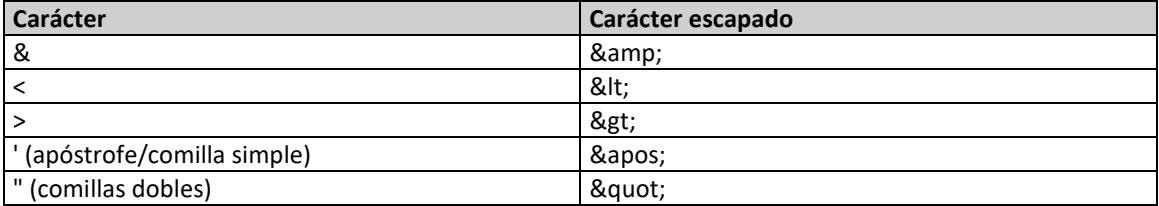

## **4. DESCRIPCIÓN GENERAL DE LOS SERVICIOS WEB G5**

## *4.1.* **Introducción**

Para la cumplimentación de las obligaciones de notificación de movimientos entre ADTs se han creado los siguientes servicios web:

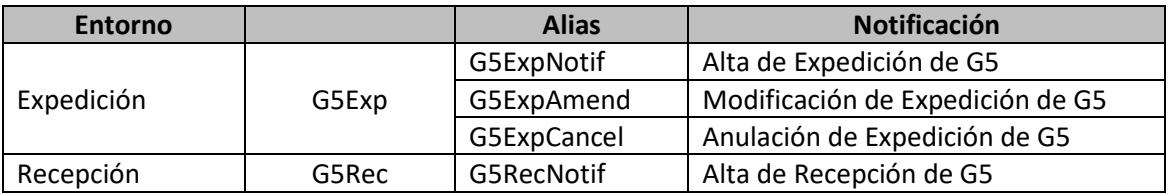

Todos ellos aparecen detallados en la página de descripción de servicios web de la AEAT

https://www2.agenciatributaria.gob.es/ADUA/internet/ws.html

## **4.2. Procedimiento**

El proceso se iniciará con el envío, por parte del titular o representante del ADT de origen o de destino del movimiento de la notificación G5 de expedición del movimiento de mercancías en régimen de depósito temporal (*G5ExpNotif*), a la AEAT. Esta presentación se realiza por vía telemática, concretamente mediante Servicios Web basados en el intercambio de mensajes XML.

Una vez enviado el mensaje, la AEAT procederá a realizar automáticamente un proceso de validación, tanto a nivel de formato XML, como de las reglas y condiciones de negocio definidas en los documentos técnicos de los mensajes.

Si el mensaje no supera alguna de las validaciones se devolverá un mensaje con un código de respuesta "RE" (*<ResponseCode>RE</ ResponseCode>*) en el mensaje de respuesta.

Si el mensaje sí supera el proceso de validación, se realizará un Análisis de Riesgo y Seguridad para la mercancía declarada en el G5, según las reglas establecidas en los grupos de trabajo de análisis de riesgos, devolviéndose. De acuerdo a la calificación de riesgo se devolverá un mensaje de salida con el código de respuesta "AC" (*<ResponseCode>AC</ ResponseCode>*) y el circuito aduanero (*<Channel>*) asignado a la notificación, así como el CSV de la notificación y el justificante de levante, en su caso.

Cuando la mercancía llegue al ADT de destino se realizará el envío de la notificación de recepción del G5 (*G5RecNotif* a partir de ahora), a la AEAT para el que se realizará un proceso similar de validaciones y análisis de riesgo.

\_\_\_\_\_\_\_\_\_\_\_\_\_\_\_\_\_\_\_\_\_\_\_\_\_\_\_\_\_\_\_\_\_\_\_\_\_\_\_\_\_\_\_\_\_\_\_\_\_\_\_\_\_\_\_\_\_\_\_\_\_\_\_\_\_\_\_\_\_\_

Todos los mensajes de respuesta se envían de forma síncrona al remitente que envió la notificación G5 correspondiente.

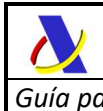

## **4.3. Escenarios**

Existen tres escenarios en función de la autoridad aduanera responsable de los ADTs de expedición y recepción de la mercancía.

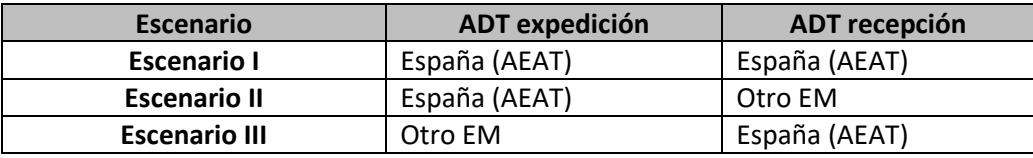

A efectos del G5 los almacenes de depósito temporal bajo responsabilidad de la autoridad aduanera española ubicados en el territorio nacional de otro Estado miembro de la UE se consideran españoles. Por tanto, el movimiento entre estos ADTs y otros ubicados en territorio español bajo responsabilidad de la autoridad aduanera española forman parte del Escenario I.

En los siguientes apartados se describen los tres escenarios.

## **4.4. Escenario I : movimiento entre ADTs españoles**

Cuando el movimiento de mercancías se haga entre almacenes de depósito temporal autorizados por la autoridad aduanera española el titular del ADT de Origen o el titular del ADT de Destino deberán enviar la notificación G5 de expedición con anterioridad a la remisión física de las mercancías mediante el web service *G5ExpNotif*.

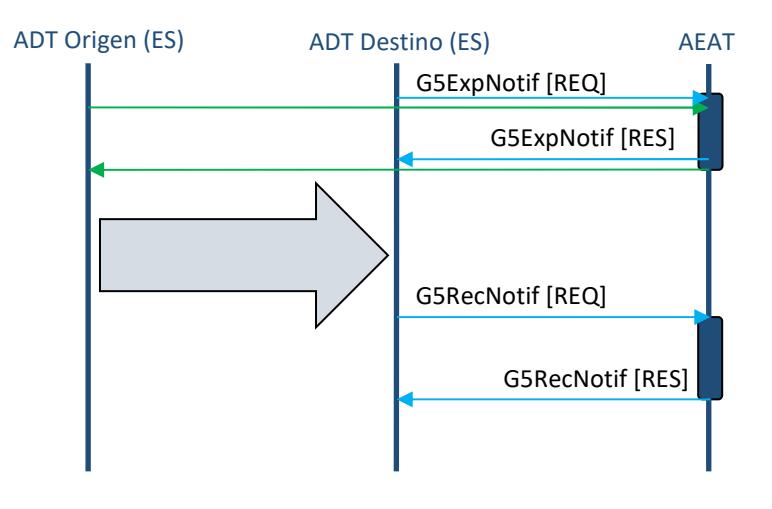

A la llegada de las mercancías al destino será el titular del ADT de Destino el que deberá declarar la recepción de las mercancías mediante el web service *G5RecNotif*.

## **4.5. Escenario II : movimiento con origen ADT español y destino ADT de otro Estado miembro de la UE**

Cuando el ADT de origen esté autorizado por la autoridad aduanera española pero el de destino sea un ADT de otro Estado miembro de la Unión Europea la responsabilidad del envío de las notificaciones de expedición y recepción recaerá sobre el titular del ADT de origen.

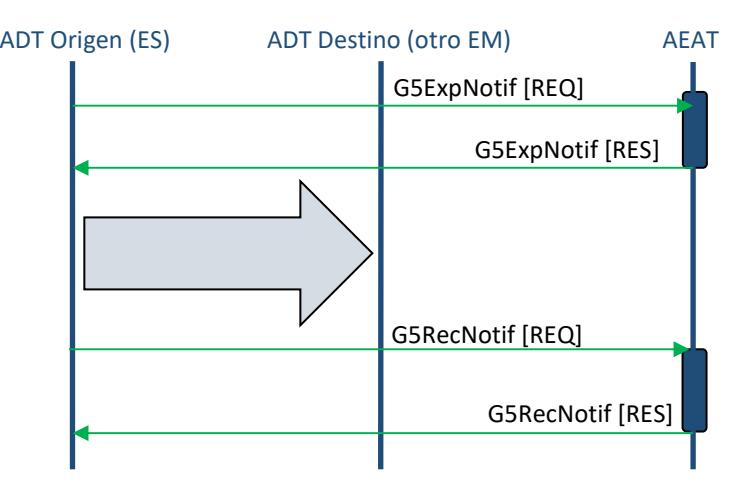

Al igual que en el anterior escenario la notificación efectuada mediante el web service de expedición *G5ExpNotif* se efectuará con anterioridad a la salida de las mercancías y la notificación G5 de recepción mediante el web service *G5RecNotif* será inmediatamente posterior a la llegada de las mercancías al ADT de destino.

## **4.6. Escenario III: movimiento con origen ADT de otro Estado miembro de la UE y destino ADT español**

Cuando el ADT de origen se encuentre bajo el control de la autoridad aduanera de otro Estado miembro de la Unión y el destino del movimiento de mercancías sea un ADT español sólo será necesario una única notificación G5 de recepción de las mercancías. Será responsabilidad del titular del ADT de destino el envío de la misma mediante el web service *G5RecNotif*.

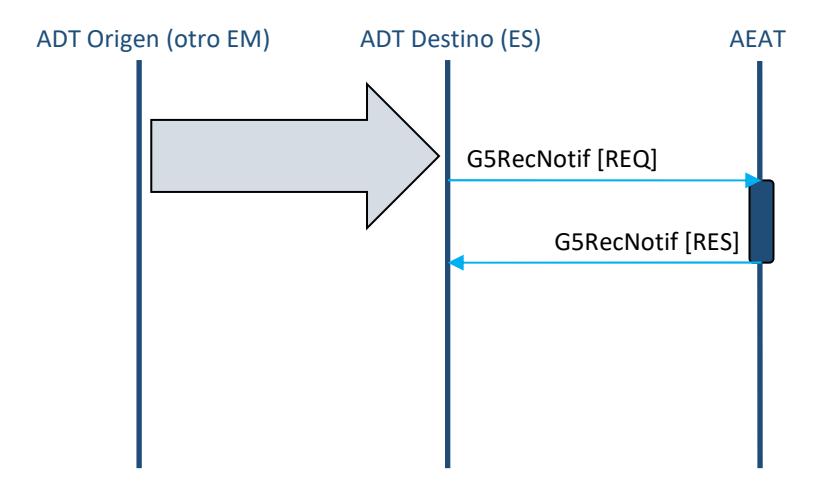

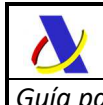

## **4.7. Modificación y anulación de notificaciones de expedición**

Se han habilitado dos web services para la modificación y anulación de la notificación G5 de expedición.

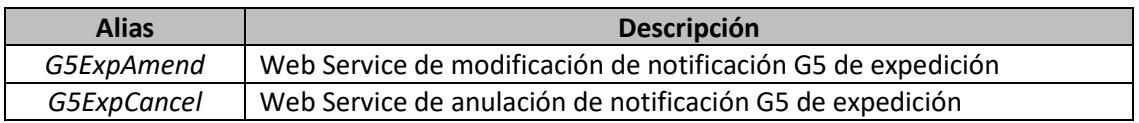

Se permiten las operaciones de anulación y modificación de una notificación G5 de expedición realizada mediante el web service *G5ExpNotif* si se cumplen todas las siguientes condiciones:

 - La notificación de modificación (*G5ExpAmend*) o de anulación (*G5ExpCancel*) son remitidas por el mismo declarante que la G5Exp que pretenden modificar/anular.

 - La notificación G5Exp previa fue asignada a un circuito verde durante el análisis de riesgos.

- Aún no se ha recibido la mercancía en destino.

 - No ha expirado el plazo de 90 días desde la llegada de las mercancías al recinto aduanero de origen, coincidiendo ésta con la fecha de activación de la Sumaria de Descarga en la que se declararon las mercancías.

## **4.8. Modificación y anulación de notificaciones de recepción**

No es posible la modificación o anulación de las notificaciones de recepción por los titulares de la ADT. En caso necesario el operador contactará con la Aduana de recepción para solicitar la operación oportuna.

## *5.* **SERVICIO WEB DE NOTIFICACIÓN DE EXPEDICIÓN (G5ExpNotif)**

Su descriptor wsdl es el siguiente:

https://www3.agenciatributaria.gob.es/static\_files/common/internet/dep/aduanas/es/aeat/a dds/jdit/g5/ws/G5ExpNotifV1.wsdl

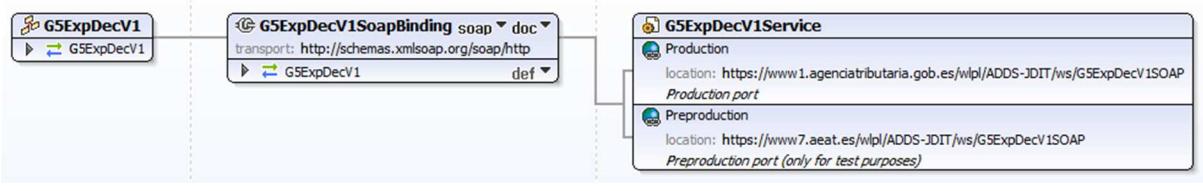

En la definición de este servicio se ofrece una dirección de envío de las notificaciones, bien para el **entorno de producción**:

https://www1.agenciatributaria.gob.es/wlpl/ADDS-JDIT/ws/G5ExpNotifV1SOAP

o bien para entorno de pruebas:

https://www7.aeat.es/wlpl/ADDS-JDIT/ws/G5ExpNotifV1SOAP

También existe la posibilidad de enviar el mensaje al entorno de producción usando el EndPoint de producción anteriormente listado y presentar la notificación G5 en modo test, usando el indicador correspondiente:

*<TestIndicator>1</TestIndicator>* 

En ese caso la notificación se grabará en un recinto de pruebas al margen del solicitado.

## *5.1.* **Mensajes utilizados**

Los mensajes de petición y respuesta implicados son los siguientes:

- Mensaje de alta de la notificación:

https://www3.agenciatributaria.gob.es/static\_files/common/internet/dep/aduanas/es/aeat/a dds/jdit/g5/ws/G5ExpNotifV1Ent.xsd

- Mensaje de respuesta (común para aceptaciones y rechazos):

https://www3.agenciatributaria.gob.es/static\_files/common/internet/dep/aduanas/es/aeat/a dds/jdit/g5/ws/G5ExpNotifV1Sal.xsd

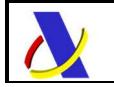

 Departamento de Informática Tributaria. Subdirección General de Aplicaciones de Aduanas e II.EE.

## **5.2. Mensaje de notificación de expedición**

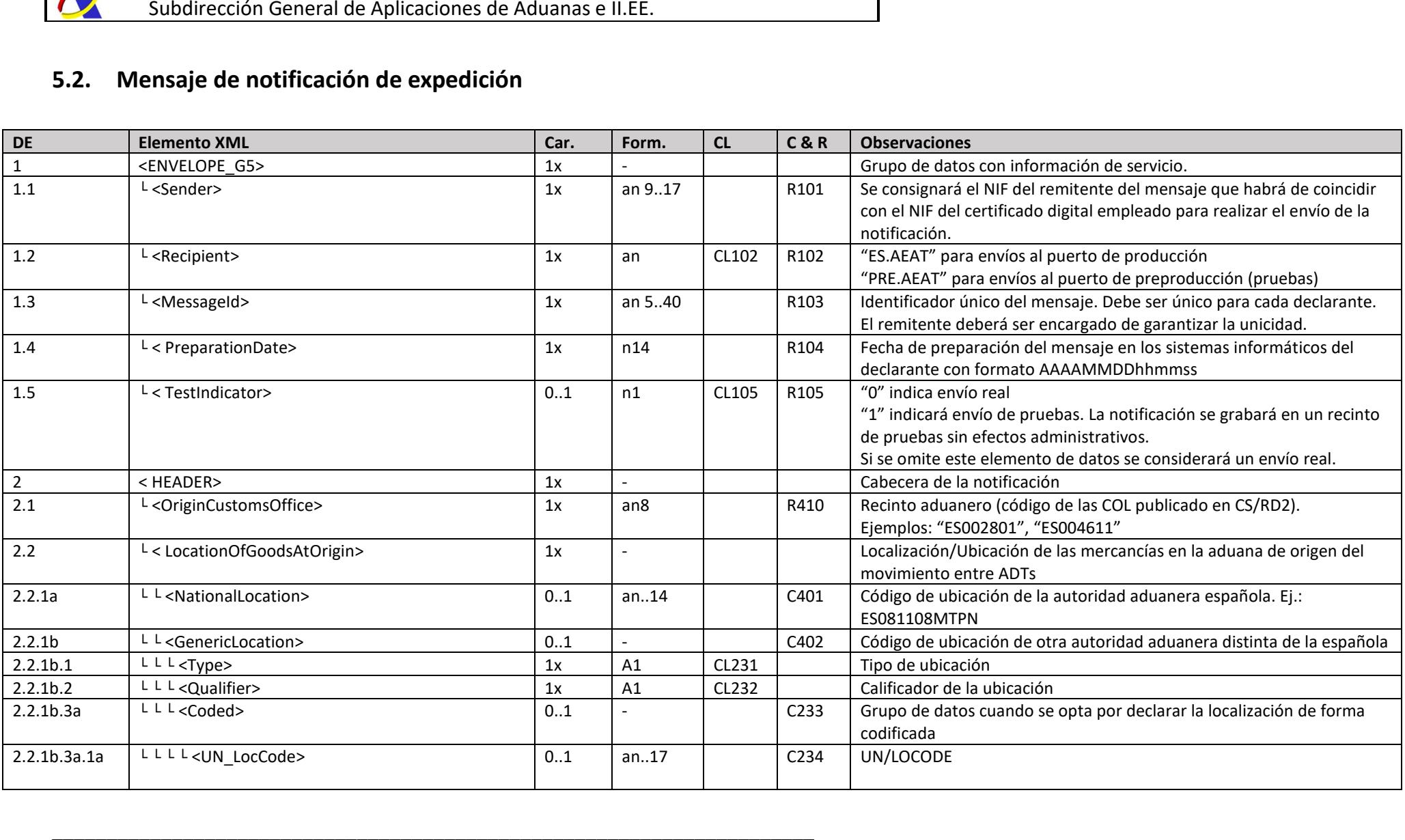

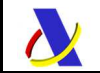

*Subdirección General de Aplicaciones de Aduanas e II.EE* 

 $-$  . The contribution of the contribution of the contribution of the contribution of the contribution of the contribution of the contribution of the contribution of the contribution of the contribution of the contributio

*Guía para la presentación de notificaciones G5*

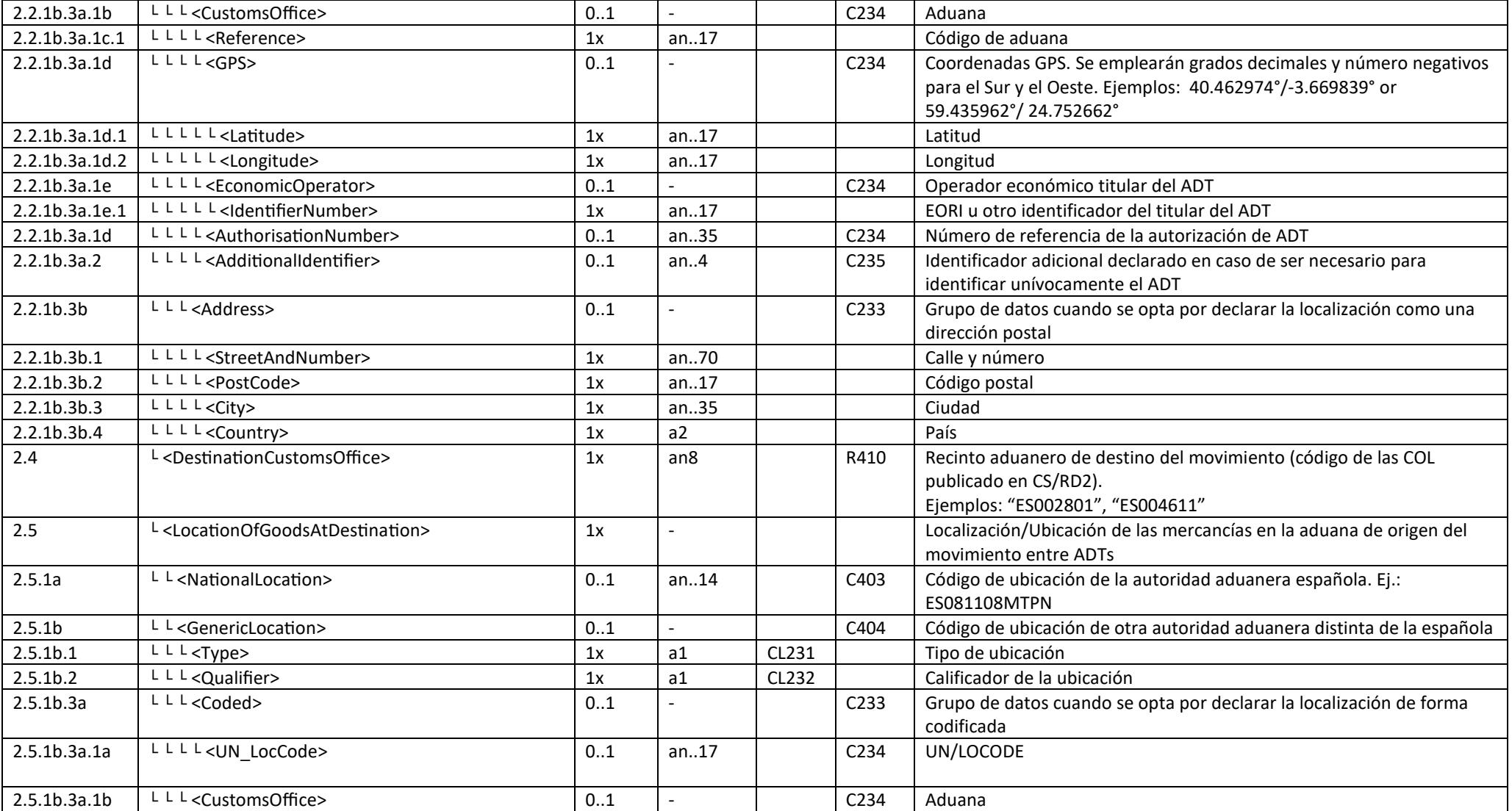

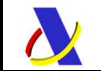

*Subdirección General de Aplicaciones de Aduanas e II.EE* 

 $-$  . The contribution of the contribution of the contribution of the contribution of the contribution of the contribution of the contribution of the contribution of the contribution of the contribution of the contributio

*Guía para la presentación de notificaciones G5*

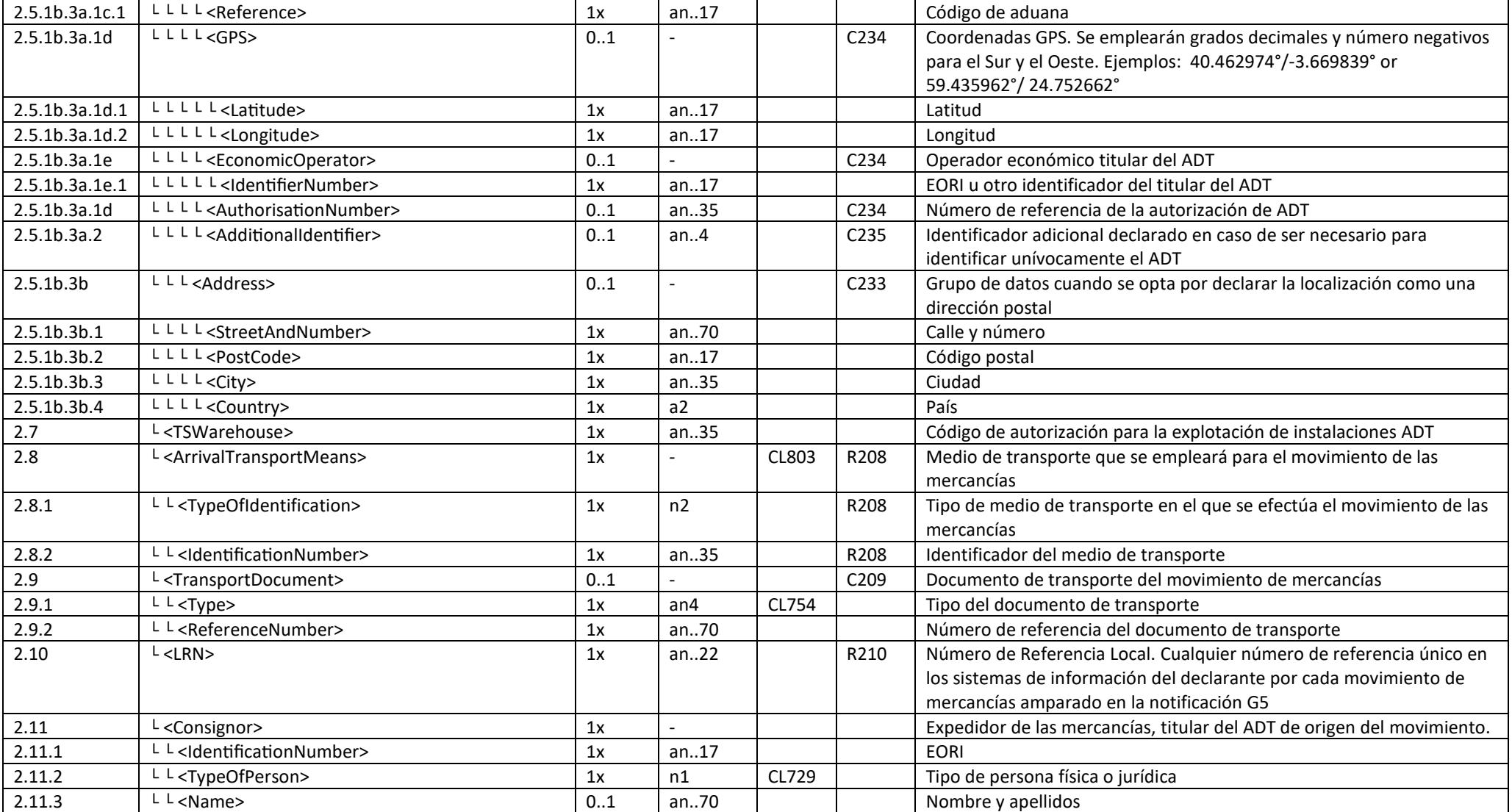

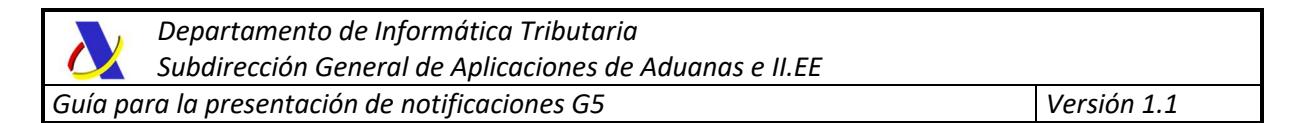

 $-$  . The contribution of the contribution of the contribution of the contribution of the contribution of the contribution of the contribution of the contribution of the contribution of the contribution of the contributio

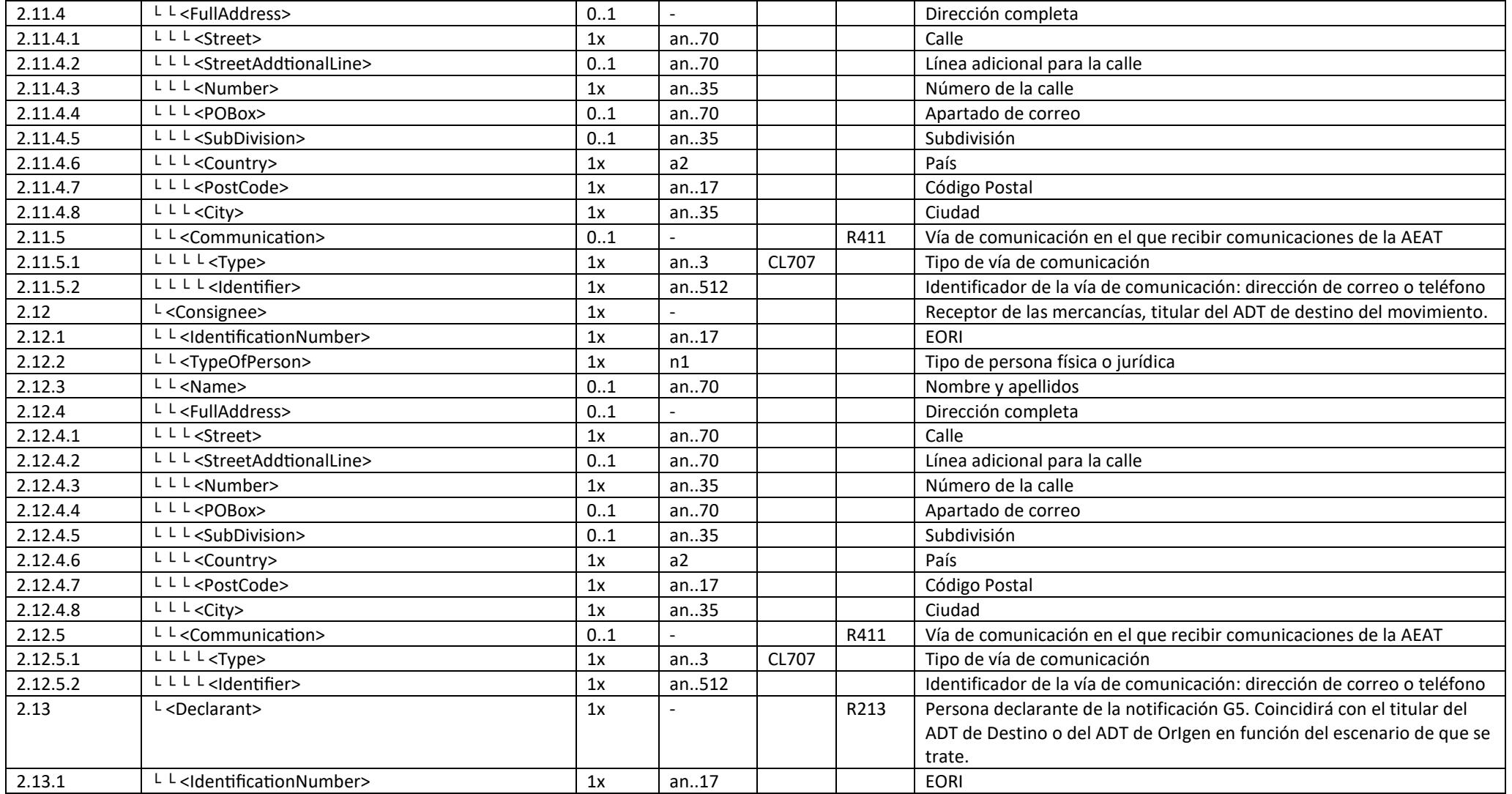

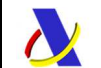

*Subdirección General de Aplicaciones de Aduanas e II.EE* 

 $-$  . The contribution of the contribution of the contribution of the contribution of the contribution of the contribution of the contribution of the contribution of the contribution of the contribution of the contributio

*Guía para la presentación de notificaciones G5*

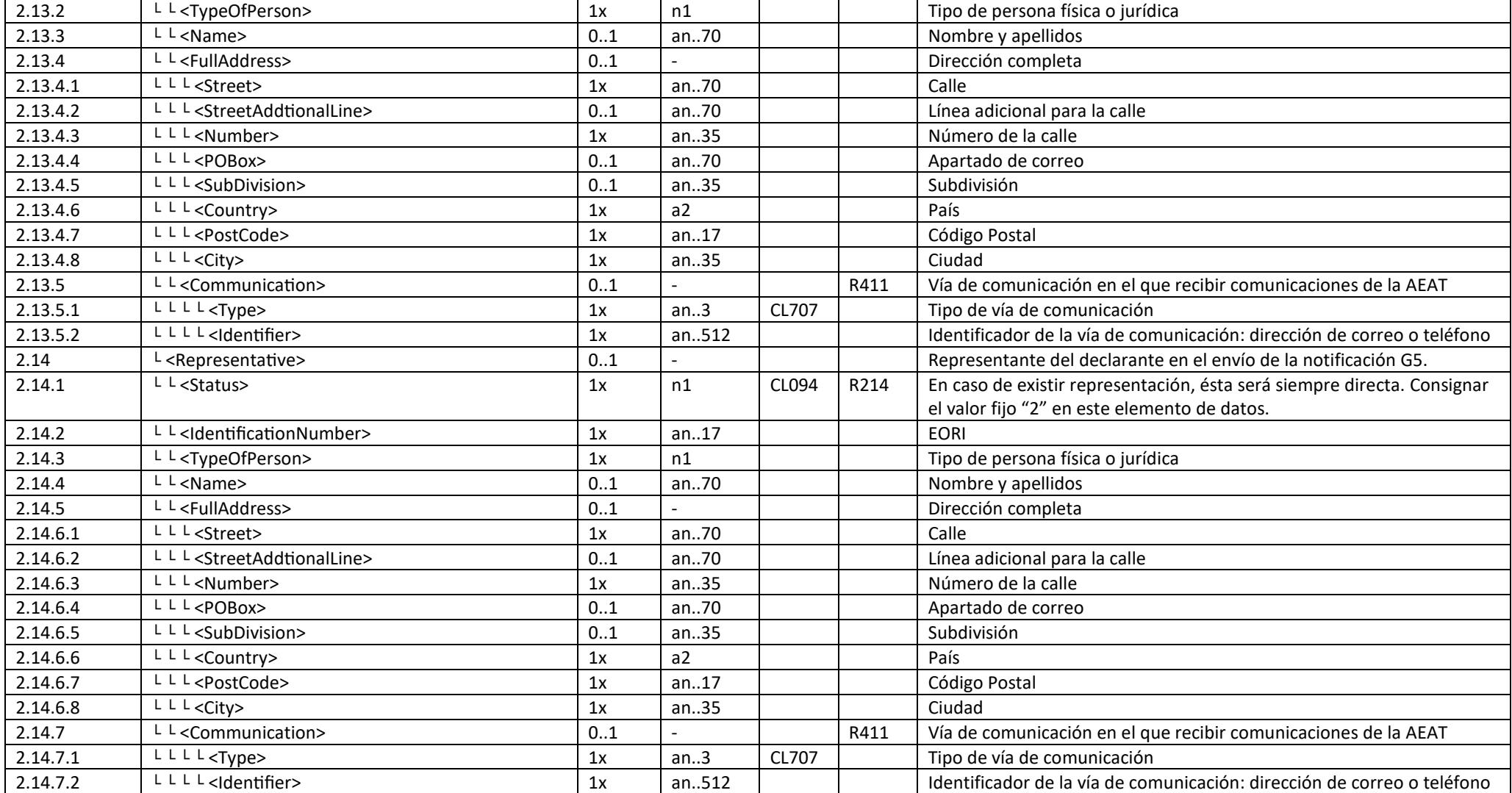

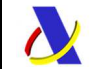

*Subdirección General de Aplicaciones de Aduanas e II.EE* 

 $-$  . The contribution of the contribution of the contribution of the contribution of the contribution of the contribution of the contribution of the contribution of the contribution of the contribution of the contributio

*Guía para la presentación de notificaciones G5*

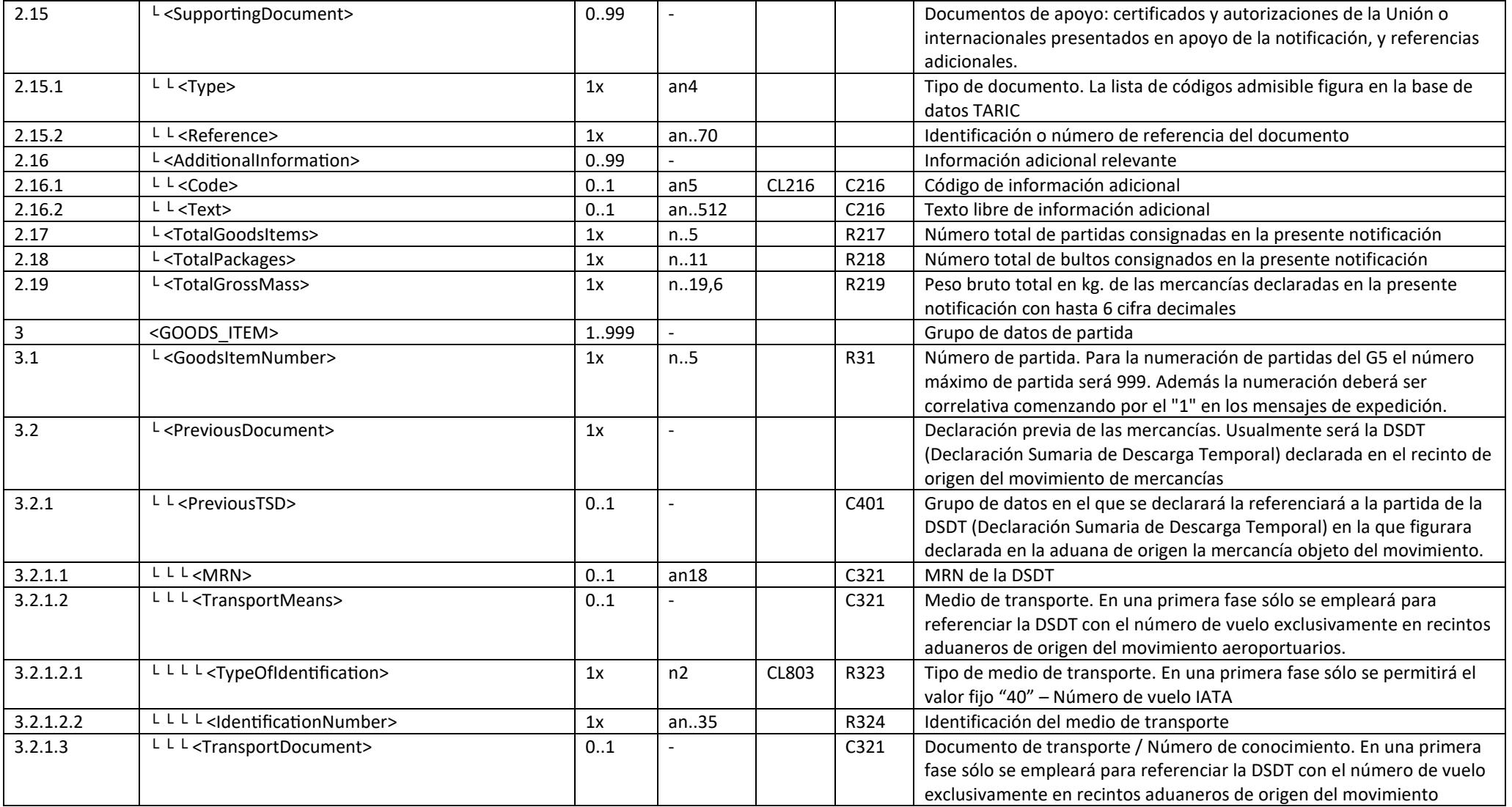

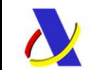

*Subdirección General de Aplicaciones de Aduanas e II.EE* 

 $-$  . The contribution of the contribution of the contribution of the contribution of the contribution of the contribution of the contribution of the contribution of the contribution of the contribution of the contributio

*Guía para la presentación de notificaciones G5*

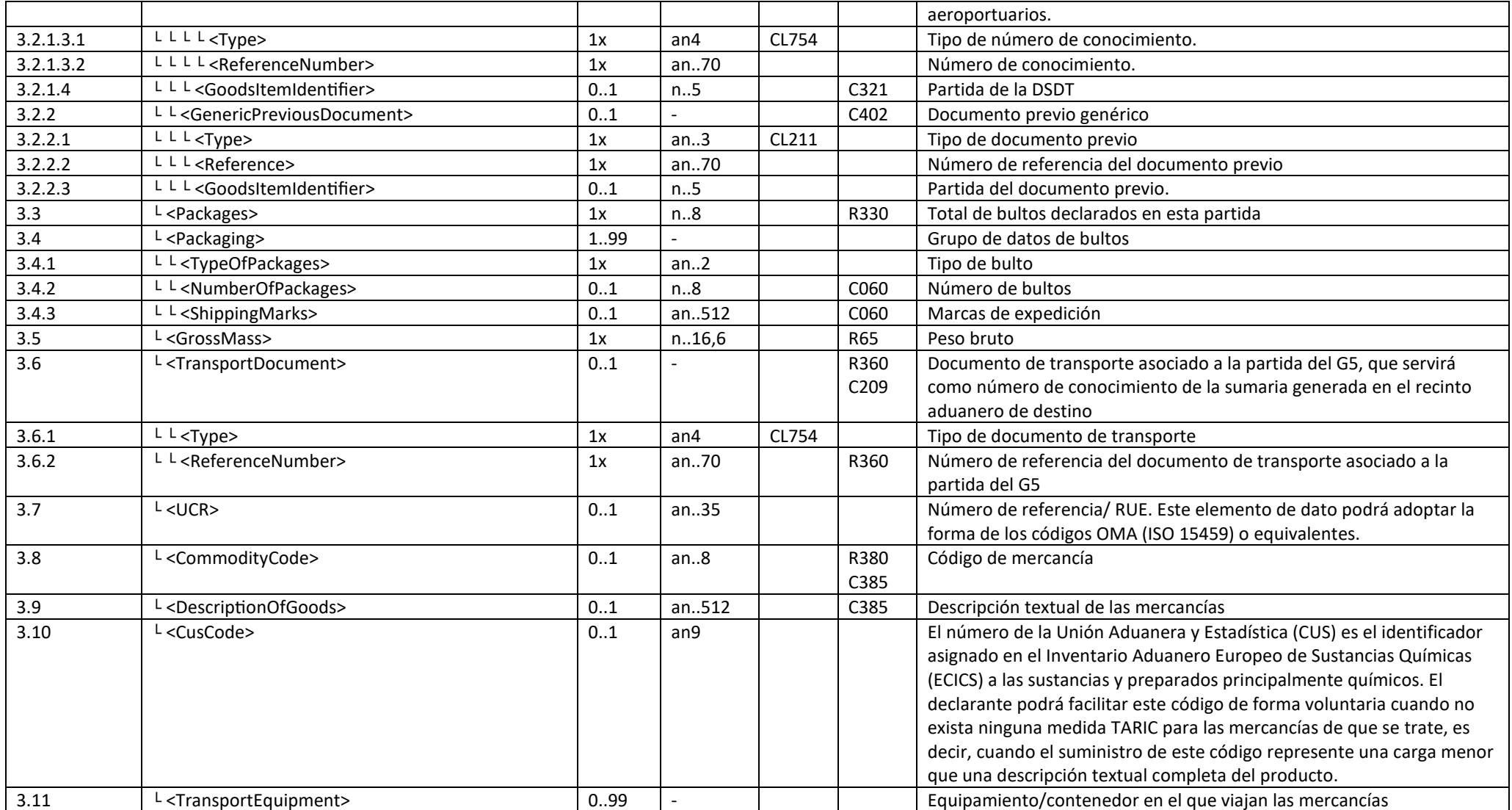

 $-$  . The contribution of the contribution of the contribution of the contribution of the contribution of the contribution of the contribution of the contribution of the contribution of the contribution of the contributio

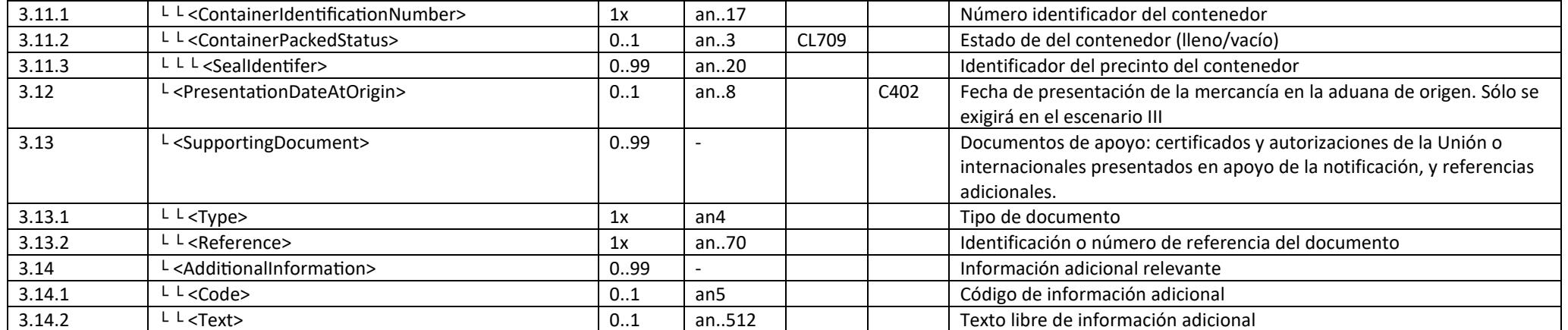

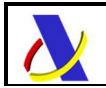

Departamento de Informática Tributaria. Subdirección General de Aplicaciones de Aduanas e II.EE.

## **5.3. Esquema simplificado**

El esquema anterior se simplifica considerablemente si asumimos los siguientes supuestos:

- Se trata de un envío a real

 - Nos encontramos en el *Escenario I*, el más habitual, donde ambos recintos aduaneros de origen y destino de las mercancías pertenecen a la autoridad aduanera española

- No hay necesidad de presentar ningún documento de apoyo

- No se declaran informaciones adicionales

 - No existe necesidad de declarar otros campos opcionales como el código UCR y el código CUS

- No se emplea representante, al actuar el declarante en su propio nombre

 - Se opte por declarar el documento previo como una sumaria con la referencia MRN+Partida.

En este caso el mensaje quedaría de la siguiente forma:

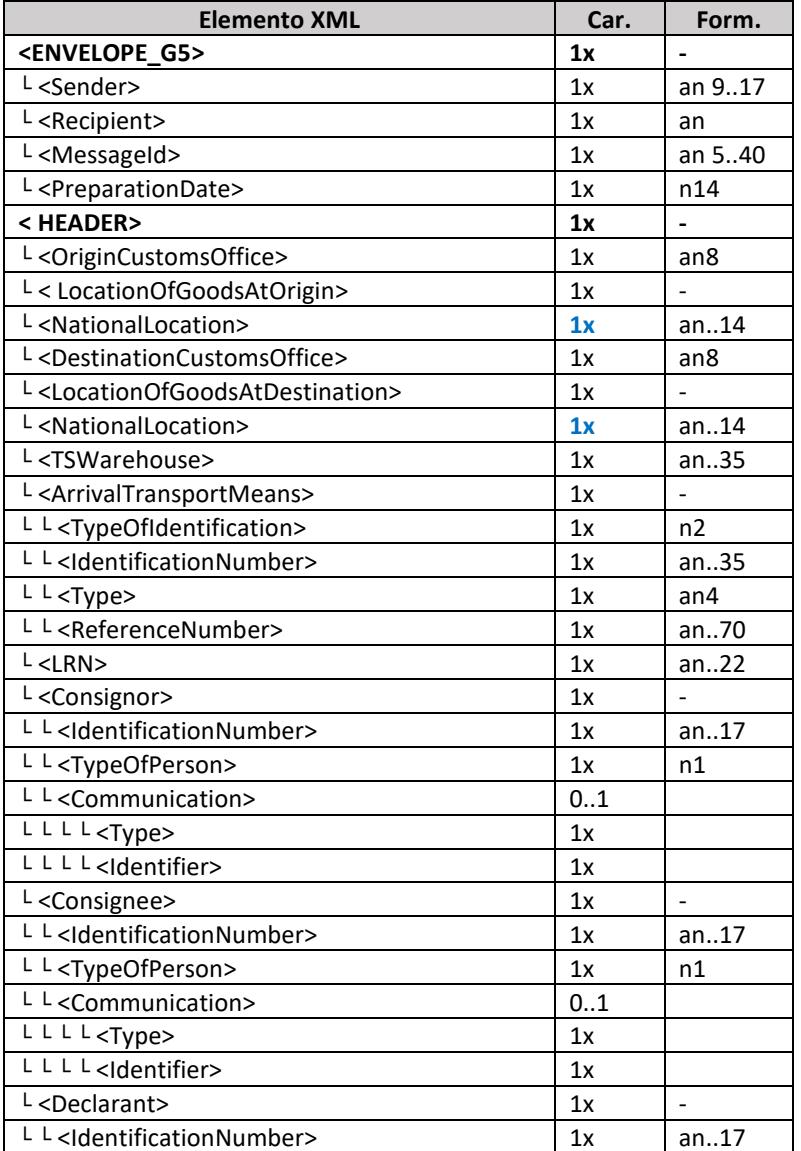

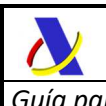

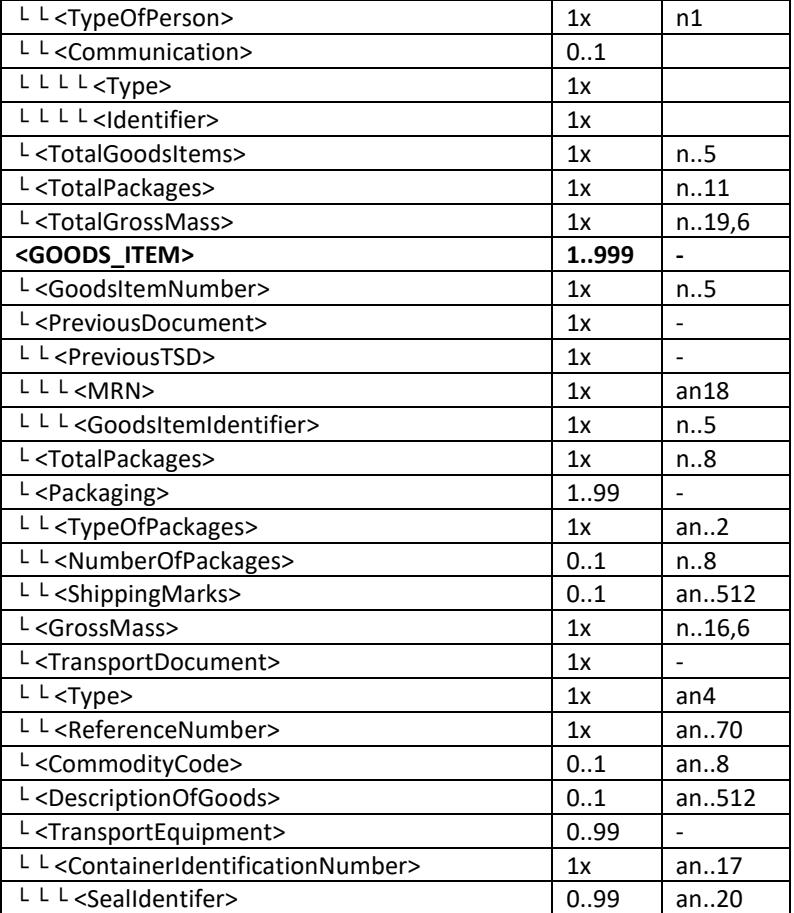

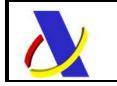

Departamento de Informática Tributaria. Subdirección General de Aplicaciones de Aduanas e II.EE.

#### **5.4.Mensaje de respuesta común**

El mensaje de respuesta es común a todos los servicios web de G5. A continuación listamos los elementos declarativos:

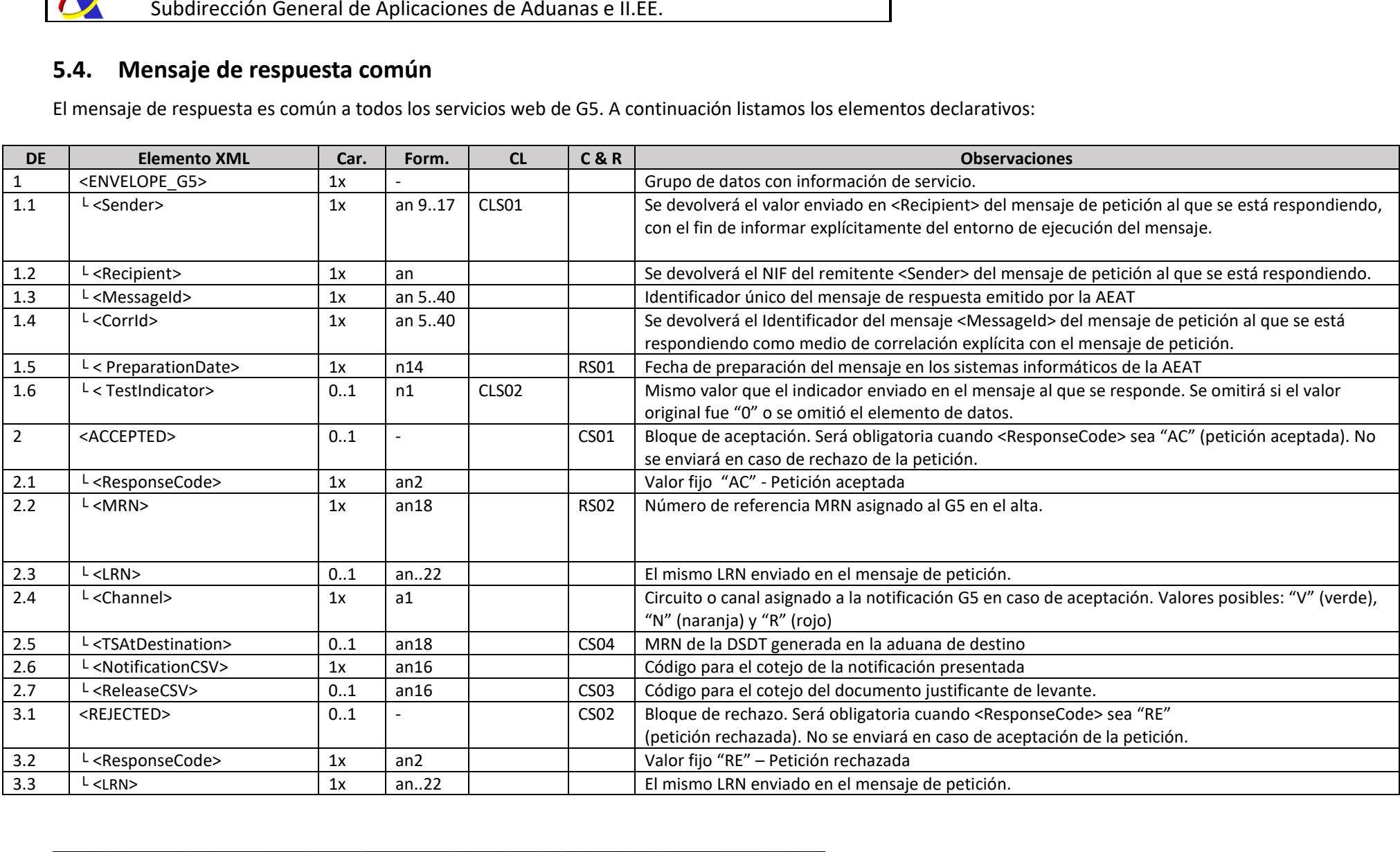

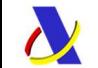

*Subdirección General de Aplicaciones de Aduanas e II.EE* 

 $-$  . The contribution of the contribution of the contribution of the contribution of the contribution of the contribution of the contribution of the contribution of the contribution of the contribution of the contributio

*Guía para la presentación de notificaciones G5*

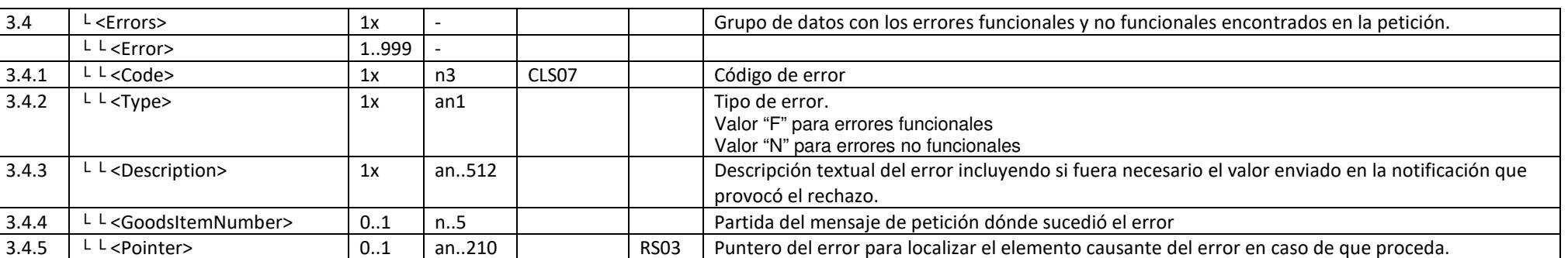

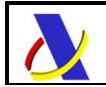

## *6.* **SERVICIO WEB DE MODIFICACIÓN DE EXPEDICIÓN (G5ExpAmend)**

Su descriptor wsdl es el siguiente:

https://www3.agenciatributaria.gob.es/static\_files/common/internet/dep/aduanas/es/aeat/a dds/jdit/g5/ws/G5ExpAmendV1.wsdl

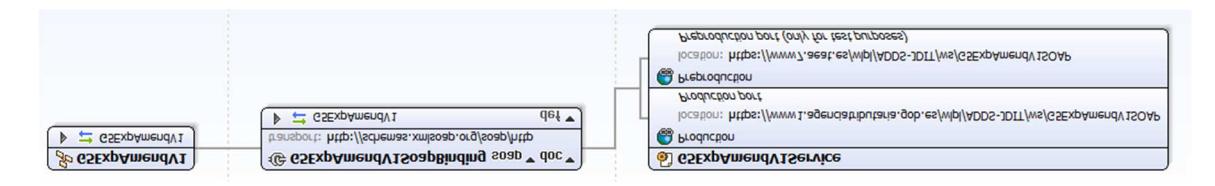

En la definición de este servicio se ofrece una dirección de envío de las notificaciones, bien para el **entorno de producción**:

https://www1.agenciatributaria.gob.es/wlpl/ADDS-JDIT/ws/G5ExpAmendV1SOAP

o bien para entorno de pruebas:

https://www7.aeat.es/wlpl/ADDS-JDIT/ws/G5ExpAmendV1SOAP

También existe la posibilidad de enviar el mensaje al entorno de producción usando el EndPoint de producción anteriormente listado y presentar la notificación G5 en modo test, usando el indicador correspondiente:

*<TestIndicator>1</TestIndicator>* 

En ese caso la notificación se grabará en un recinto de pruebas al margen del solicitado.

## *6.1.* **Mensajes utilizados**

Los mensajes de petición y respuesta implicados son los siguientes:

- Mensaje de modificación de la notificación G5 de expedición:

https://www3.agenciatributaria.gob.es/static\_files/common/internet/dep/aduanas/es/aeat/a dds/jdit/g5/ws/G5ExpAmendV1Ent.xsd

Mensaje de respuesta (común para aceptaciones y rechazos):

https://www3.agenciatributaria.gob.es/static\_files/common/internet/dep/aduanas/es/aeat/a dds/jdit/g5/ws/G5ExpAmendV1Sal.xsd

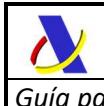

## **6.2. Mensaje de modificación de expedición**

El esquema de datos es similar al de alta de expedición. La única diferencia es el elemento <MNR\_G5> en el que se informará del MRN de la notificación G5 que se pretende modificar.

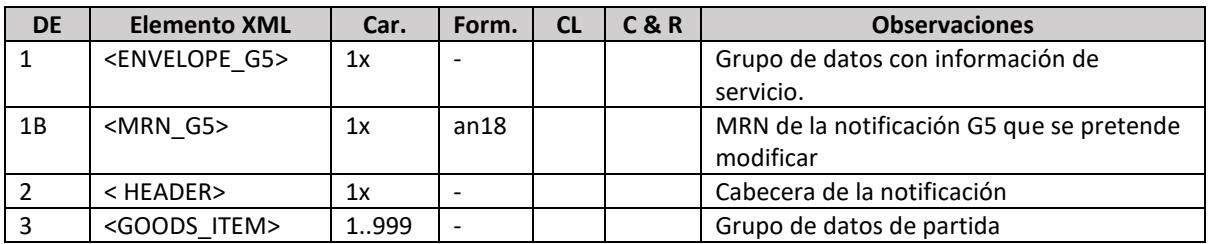

Los datos de los grupos <ENVELOPE G5>, <HEADER> y <GOODS ITEM> contienen los mismos elementos de datos con las mismas listas, condiciones y reglas que las de los homónimos en el servicio web de alta. Ver apartado: **Mensaje de notificación de expedición**

Al realizar el envío de este mensaje de petición, se anulará el alta o modificación previa del G5 y se grabarán los nuevos datos declarados en el presente mensaje que contendrá todos los elementos de datos del alta con las modificaciones oportunas.

## **6.3. Mensaje de respuesta**

El esquema del mensaje de respuesta será similar a la descrita en la respuesta del servicio web de alta de expedición G5ExpNotif. Ver apartado: **Mensaje de respuesta común**

## *7.* **SERVICIO WEB DE ANULACIÓN DE EXPEDICIÓN (G5ExpCancel)**

Su descriptor wsdl es el siguiente:

https://www3.agenciatributaria.gob.es/static\_files/common/internet/dep/aduanas/es/aeat/a dds/jdit/g5/ws/G5ExpCancelV1.wsdl

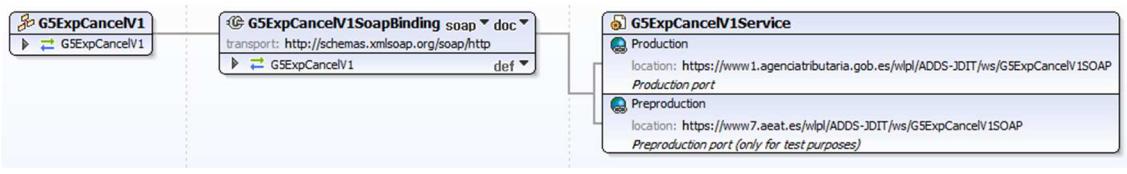

En la definición de este servicio se ofrece una dirección de envío de las notificaciones, bien para el **entorno de producción**:

https://www1.agenciatributaria.gob.es/wlpl/ADDS-JDIT/ws/G5ExpCancelV1SOAP

o bien para entorno de pruebas:

https://www7.aeat.es/wlpl/ADDS-JDIT/ws/G5ExpCancelV1SOAP

También existe la posibilidad de enviar el mensaje al entorno de producción usando el EndPoint de producción anteriormente listado y presentar la notificación G5 en modo test, usando el indicador correspondiente:

<TestIndicator>1</TestIndicator>

En ese caso la notificación se grabará en un recinto de pruebas al margen del solicitado.

## *7.1.* **Mensajes utilizados**

Los mensajes de petición y respuesta implicados son los siguientes:

Mensaje de alta de la notificación:

https://www3.agenciatributaria.gob.es/static\_files/common/internet/dep/aduanas/es/aeat/a dds/jdit/g5/ws/G5ExpCancelV1Ent.xsd

Mensaje de respuesta (común para aceptaciones y rechazos):

https://www3.agenciatributaria.gob.es/static\_files/common/internet/dep/aduanas/es/aeat/a dds/jdit/g5/ws/G5ExpCancelV1Sal.xsd

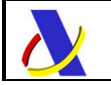

#### **7.2.Mensaje de anulación de expedición**

El esquema de datos tendrá un sobre/envelope similar a los servicios web de alta y modificación de expedición, con un elemento de datos para declarar el MRN de G5 a anular y una cabecera simplificada con un conjunto reducido de datos, sin necesidad de detallar las partidas.

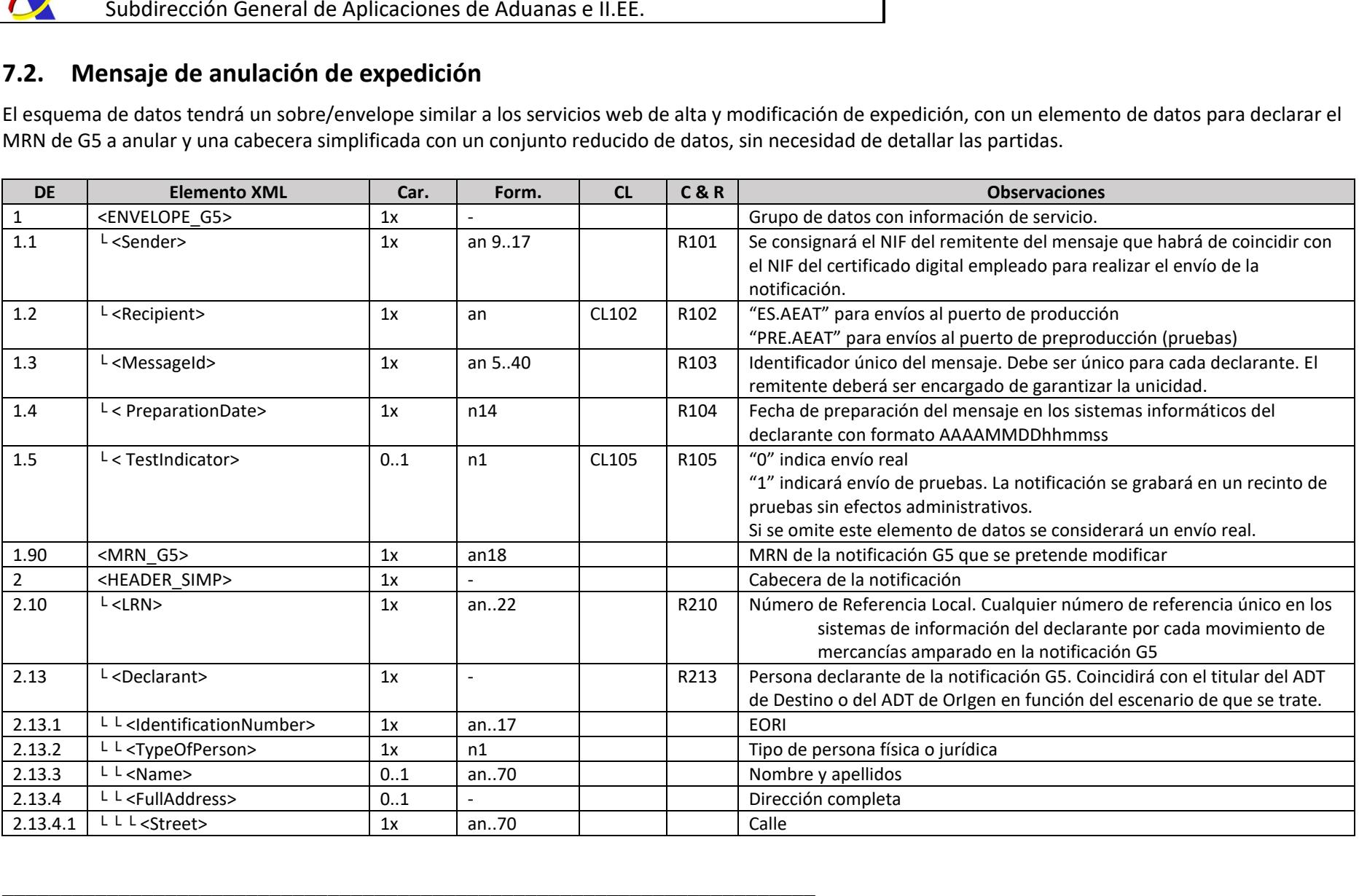

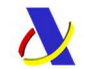

*Subdirección General de Aplicaciones de Aduanas e II.EE* 

 $-$  . The contribution of the contribution of the contribution of the contribution of the contribution of the contribution of the contribution of the contribution of the contribution of the contribution of the contributio

*Guía para la presentación de notificaciones G5*

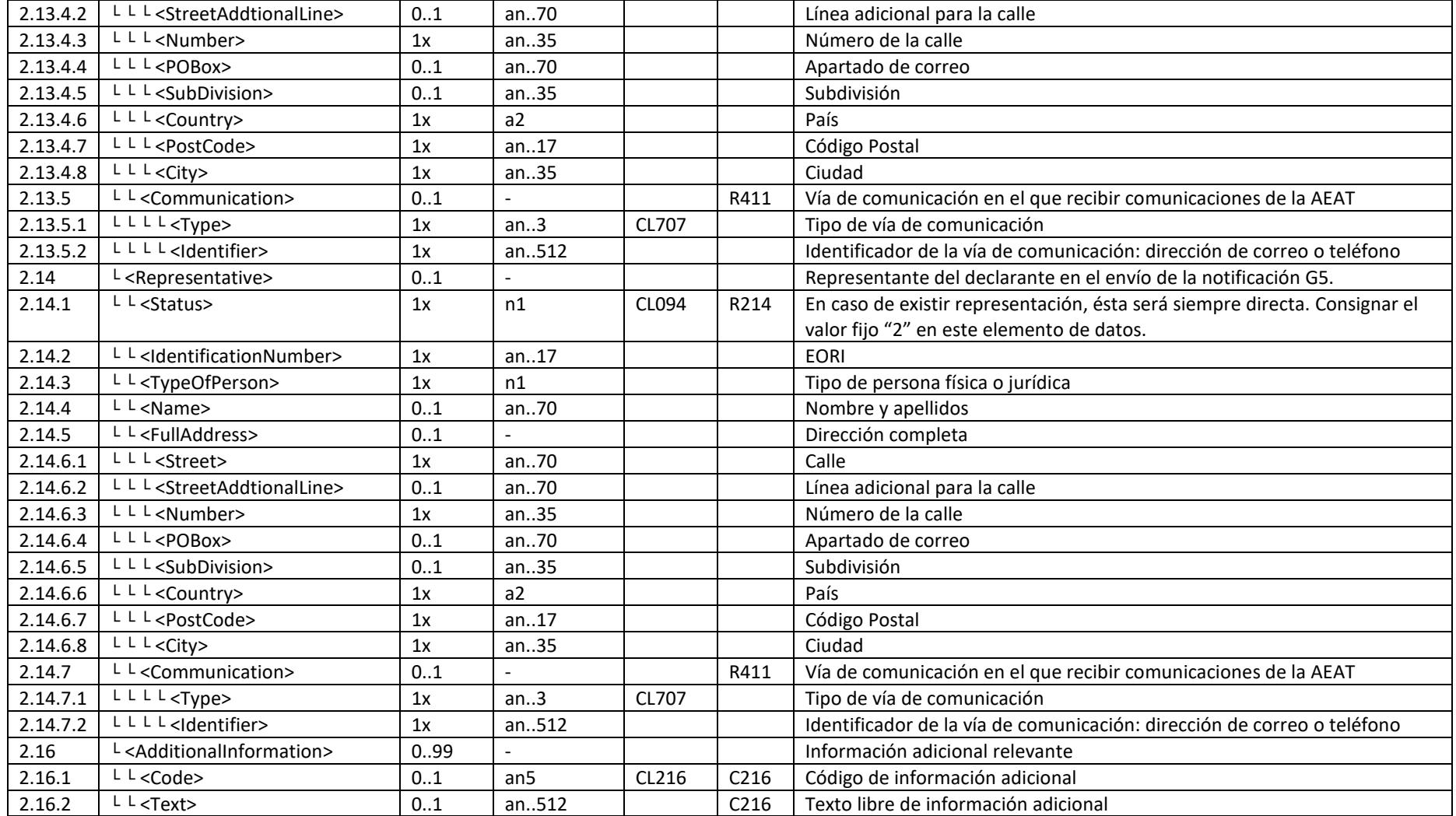

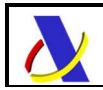

Los datos de los grupos <ENVELOPE\_G5>, <HEADER> y <GOODS\_ITEM> tienen los mismos elementos de datos que en el servicio web de alta. Ver apartado: **Mensaje de notificación de expedición**

Al realizar el envío de este mensaje de petición, se anulará el alta o modificación previa del G5 y se grabarán los nuevos datos declarados en el presente mensaje que contendrá todos los elementos de datos del alta con las modificaciones oportunas.

## **7.3. Mensaje de respuesta**

El esquema del mensaje de respuesta será similar a la descrita en la respuesta del servicio web de alta de expedición G5ExpNotif. Ver apartado: **Mensaje de respuesta común**

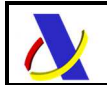

## *8.* **SERVICIO WEB DE ALTA DE RECEPCIÓN (G5RecNotif)**

Su descriptor wsdl es el siguiente:

https://www3.agenciatributaria.gob.es/static\_files/common/internet/dep/aduanas/es/aeat/a dds/jdit/g5/ws/G5RecNotifV1.wsdl

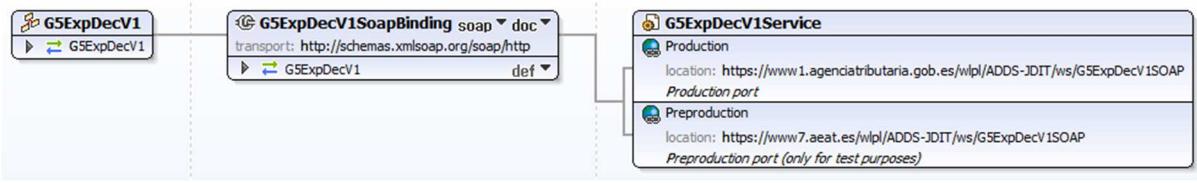

En la definición de este servicio se ofrece una dirección de envío de las notificaciones, bien para el **entorno de producción**:

https://www1.agenciatributaria.gob.es/wlpl/ADDS-JDIT/ws/G5RecNotifV1SOAP

o bien para entorno de pruebas:

https://www7.aeat.es/wlpl/ADDS-JDIT/ws/G5RecNotifV1SOAP

También existe la posibilidad de enviar el mensaje al entorno de producción usando el EndPoint de producción anteriormente listado y presentar la notificación G5 en modo test, usando el indicador correspondiente:

<TestIndicator>1</TestIndicator>

En ese caso la notificación se grabará en un recinto de pruebas al margen del solicitado.

## *8.1.* **Mensajes utilizados**

Los mensajes de petición y respuesta implicados son los siguientes:

Mensaje de alta de la notificación G5 de recepción:

https://www3.agenciatributaria.gob.es/static\_files/common/internet/dep/aduanas/es/aeat/a dds/jdit/g5/ws/G5RecNotifV1Ent.xsd

Mensaje de respuesta (común para aceptaciones y rechazos):

https://www3.agenciatributaria.gob.es/static\_files/common/internet/dep/aduanas/es/aeat/a dds/jdit/g5/ws/G5RecNotifV1Sal.xsd

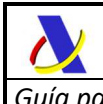

## **8.2. Mensaje de notificación de recepción**

El esquema de datos es el mismo que el de la modificación de expedición, es decir, un mensaje con todos los elementos de datos detallados en el mensaje de alta de expedición añadiendo el elemento <MRN\_G5> como referencia a la notificación G5 de Expedición, que se está recibiendo.

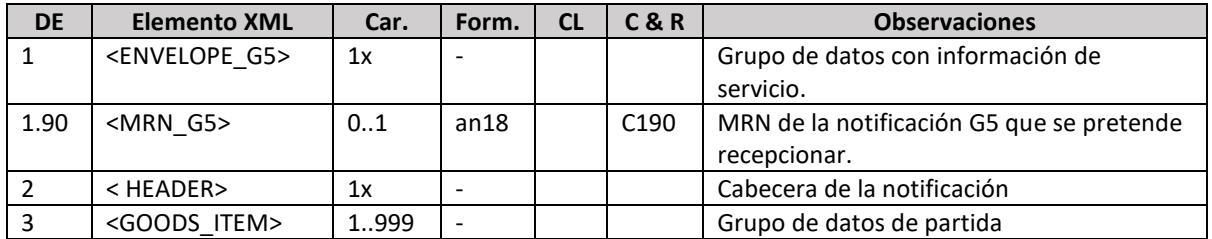

Los datos de los grupos <ENVELOPE G5>, <HEADER> y <GOODS ITEM> contienen los mismos elementos de datos con las mismas listas, condiciones y reglas que las de los homónimos en el servicio web de alta. Ver apartado: **Mensaje de notificación de expedición**

Si la mercancía expedida y la recibida es la misma los <GOODS\_ITEM> declarados en los mensajes de expedición y de recepción serán exactamente los mismos.

Es importante enviar las partidas con el mismo número de partida (<GoodsItemNumber>) que el declarado en el mensaje de expedición.

Si por algún motivo alguna partida declarada en la expedición no hubiera llegado al destino se omitirá en los <GOODS\_ITEM> declarados en este mensaje de recepción. En otras palabras, sólo es posible enviar número de partida no consecutivos en este mensaje sólo en el caso de que no se hubiera recepcionado una partida expedida.

## **8.3. Mensaje de respuesta**

El esquema del mensaje de respuesta será similar a la descrita en la respuesta del servicio web de alta de expedición G5ExpNotif. Ver apartado: **Mensaje de respuesta común**

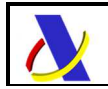

## **9. CONDICIONES, REGLAS Y LISTAS DE CÓDIGOS**

## **9.1. CONDICIONES**

#### **C060**

De forma general, en el grupo <Packaging>, los elementos <NumberOfPackages> y <ShippingMarks> serán ambos obligatorios (cardinalidad 1x) excepto en los siguientes casos:

- Si <TypeOfPackages> implica graneles (códigos 'VG', 'VL', 'VO', 'VQ', 'VR', 'VS' o 'VY') entonces:
	- <NumberOfPackages> será opcional (0..1)
	- <ShippingMarks> será opcional (0..1)
- Si <TypeOfPackages> implica desempaquetados (códigos 'NE', 'NF' o 'NG') entonces:
	- <NumberOfPackages> será obligatorio (1x)
	- <ShippingMarks> será opcional (0..1)

Para los graneles, si no se declara el número de bultos (elemento <NumberOfPackages), se asumirá a todos los efectos un número de bultos igual a 0.

#### **C190**

El elemento <MRN\_G5> será obligatorio en los Escenarios I y II en los que ha existido una notificación de expedición previa.

El elemento <MRN\_G5> no deberá enviarse en el Escenario III en el que no habrá habido ninguna notificación de expedición previa.

#### **C209**

Si se declara el grupo de cabecera <HEADER>.<TransportDocument> (2.9) no se deberá declarar en ninguna partida el grupo <GOODS\_ITEM>.<TransportDocument> (3.6). Si no se declara el grupo de cabecera <HEADER>.<TransportDocument> (2.9) será obligatorio declarar el grupo <GOODS\_ITEM>.<TransportDocument> (3.6) en todas las partidas.

En el caso de transportes aéreos (<ArrivalTransportMeans>.<TypeOfIdentification> con código "40"), incluidos vuelos rasantes, con destino un recinto aéreo español (<DestinationCustomsOffice> comienza por "ES") será obligatorio declarar el grupo <GOODS\_ITEM>.<TransportDocument> (3.6) en cada una de las partidas del G5. Por tanto, en este caso, no se usará el grupo cabecera <HEADER>.<TransportDocument> (2.9).

\_\_\_\_\_\_\_\_\_\_\_\_\_\_\_\_\_\_\_\_\_\_\_\_\_\_\_\_\_\_\_\_\_\_\_\_\_\_\_\_\_\_\_\_\_\_\_\_\_\_\_\_\_\_\_\_\_\_\_\_\_\_\_\_\_\_\_\_\_\_

#### **C216**

Se empleará el elemento <Code> o el elemento <Text> pero nunca simultáneamente

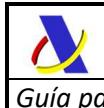

#### **C233**

Se empleará el elemento <Address> cuando el elemento <Qualifier> sea "Z" y el elemento <Coded> cuando <Qualifier> sea distinto de "Z". Ver CL232 para los valores permitidos en <Qualifier>

#### **C234**

Se empleará el elemento correspondiente para codificar la localización de las mercancías en función del valor declarado en <Qualifier> de la siguiente forma:

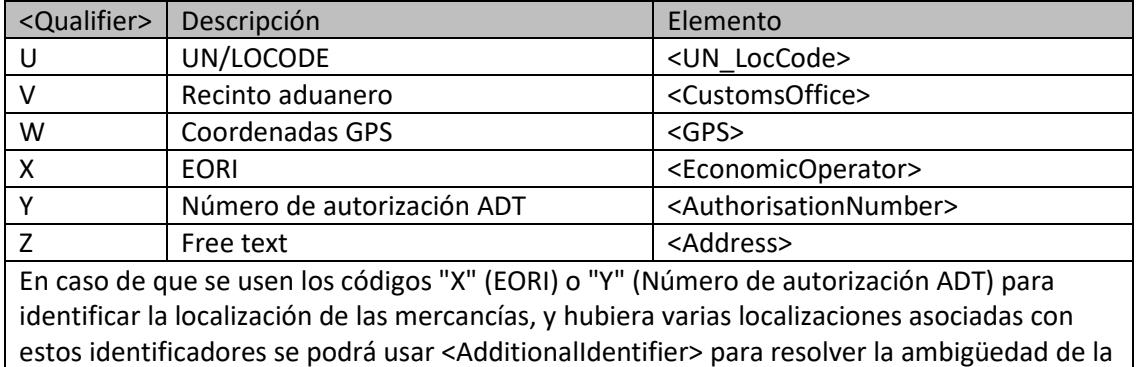

localización.

#### **C235**

Se podrá usar <AdditionalIdentifier> para resolver la posible ambigüedad de la localización en caso de que en <Qualifier> se empleen los códigos "X" (EORI) o "Y" (Número de autorización ADT) para identificar la localización de las mercancías y haya varias localizaciones asociadas con estos identificadores.

#### **C321**

Para referenciar una partida de DSDT española se usarán exclusivamente los elementos <MRN> + <GoodsItemIdentifier> (MRN + Partida)

En recintos aduaneros de origen <OriginCustomsOffice> aéreos se podrá usar en su lugar la referencia mediante <TransportMeans> + <TransportDocument> donde <TransportMeans> deberá hacer referencia a un nº de vuelo en el formato IATA y <TransportDocument> a un número de conocimiento. Actualmente estos dos pares de valores identifican una única partida de DSDT.

En una posterior fase, cuando se implante la declaración G4, será necesario referenciar una partida de G4/DSDT mediante <MRN> + <TransportDocument> + <GoodsItemIdentifier> o bien mediante <TransportMeans> + <TransportDocument> + <GoodsItemIdentifier>.

#### **C385**

Si se omite el <CommodityCode> será obligatorio declarar <DescriptionOfGoods> y viceversa, aunque se recomienda declarar ambos.

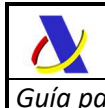

#### **C401**

Elemento de datos obligatorio cuando la aduana de **origen** sea española, es decir, cuando el valor del elemento <OriginCustomsOffice> comience por "ES" (ej.: "ES000811")

#### **C402**

Elemento de datos obligatorio cuando la aduana de **origen** no sea española, es decir, cuando el valor del elemento < OriginCustoms Office > no comience por "ES" (ej.: "DE001006")

#### **C403**

Elemento de datos obligatorio cuando la aduana de **destino** sea española, es decir, cuando el valor del elemento <DestinationCustomsOffice> comience por "ES" (ej.: "ES000811")

#### **C404**

Elemento de datos obligatorio cuando la aduana de **destino** no sea española, es decir, cuando el valor del elemento <DestinationCustomsOffice> no comience por "ES" (ej.: "DE001006")

#### **CS01**

Aparecerá si y sólo si el mensaje de respuesta se trata de una aceptación de la notificación enviada.

#### **CS02**

Aparecerá si y sólo si el mensaje de respuesta se trata de una rechazo de la notificación enviada.

#### **CS03**

Aparecerá, opcionalmente, sólo en caso de que el circuito de la notificación (<Channel>) sea Verde (valor "V") y únicamente para las respuestas de los mensajes de expedición (G5ExpNotif y G5ExpAmend).

#### **CS04**

En el Escenario II (movimientos hacia otro Estado Miembro) no aparecerá este elemento.

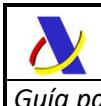

## **9.2. REGLAS**

#### **R31**

El número de partida (<GoodsItemNumber>) de las diferentes partidas del mensaje deberán ser números naturales y correlativos, comenzando por el 1, en los mensajes de alta y modificación de expedición de G5 (G5ExpNotif, G5ExpAmend).

En el mensaje de recepción de G5 (G5RecNotif) la ausencia de partidas se permite e implicará la no recepción de una partida expedida.

#### **R65**

Se entenderá por masa bruta el peso de las mercancías, incluido el embalaje, pero excluido el equipamiento del transportista.

Cuando la masa bruta sea superior a 1 kg e incluya una fracción de unidad (kg), se permitirá redondear en unidades según el procedimiento siguiente:

- entre 0,001 y 0,499: redondeo a la baja (kg),
- entre 0,5 y 0,999: redondeo al alza (kg).

La masa bruta inferior a 1 kg deberá indicarse con un «0,» seguido de una serie de hasta 6 decimales, descartando todos los «0» al final de la cantidad (por ejemplo, «0,123» para un bulto de 123 gramos, «0,00304» para un bulto de 3 gramos y 40 miligramos o «0,000654» para un bulto de 654 miligramos).

#### **R101**

El NIF declarado como remitente del mensaje que habrá de coincidir con el NIF del certificado digital empleado para realizar el envío de la notificación. Dicho NIF deberá coincidir con el NIF asociado al EORI declarado para el representante <Representative>.<IdentificationNumber>, en caso de haberlo, o para el declarante <Declarant>.<IdentificationNumber>, en su defecto.

#### **R102**

Se consignará uno de los siguientes valores fijos, denotando el entorno de ejecución:

- "**ES.AEAT**" para envíos al puerto de producción

- "**PRE.AEAT**" para envíos al puerto de preproducción (pruebas)

Se validará que el entorno de ejecución declarado en el <Recipient> coincida con el puerto del web service empleado para el envío.

#### **R103**

Se consignará Identificador único del mensaje. Debe ser único para cada declarante. El remitente del mensaje de petición deberá garantizar la unicidad.

#### **R105**

Se consignará uno de los siguientes valores fijos:

- "**0**" para envío real, con efectos administrativos

 - "**1**" para envíos de pruebas. La notificación se grabará en un recinto de pruebas sin efectos administrativos.

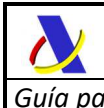

El indicador de test "1" sólo se puede usar en envíos al puerto de producción (<Recipient> con valor "ES.AEAT") con la finalidad de probar los web services en real pero con la garantía de que la notificación se grabará en recintos aduaneros de prueba ("ES00999x"), ni se permitirá la alteración de ninguna notificación aduanera relacionada real.

Si se envía el indicador de test a "1" contra el puerto de preproducción (<Recipient> con valor "PRE.AEAT") se ignorará y se grabará como si tuviera el indicador de test a "0" para que en el entorno de preproducción no se alteren los recintos aduaneros y se puedan hacer pruebas de todo tipo.

Si se omite el elemento <TestIndicator> se considerará que el envío es a real como si se hubiera enviado el <TestIndicator> a "0"

#### **R208**

En caso de que el transporte fuera aéreo (incluidos vuelos rasantes) se empleará para <TypeOfIdentification> el código "40" (Número de vuelo IATA) y se consignará el valor de <IdentificationNumber> incluyendo la fecha del vuelo, con el formato habitual an..16:

#### **AAAAMMDDv…v**

donde v..v puede tener desde 3 hasta 8 caracteres incluyendo el código de compañía aérea y el número de vuelo.

Para dichos movimientos aéreos, si el destino es un recinto aduanero aéreo español, el identificador <ArrivalTransportMeans>.<IdentificationNumber> debe ser único entre las DSDT ya declaradas en ese recinto, ya que la DSDT generada en el recinto de destino debe cumplir la restricción de unicidad en el identificador del vuelo/transporte.

Para otros tipos de transporte o recintos aduaneros de destino no será necesario garantizar dicha unicidad, pudiendo declararse el identificador adecuado al medio de transporte (p. ej. la matrícula del camión en los transportes por carretera).

#### **R210**

El LRN (Número de referencia local) será un número de referencia único proporcionado por el declarante con el propósito de identificar cada notificación G5.

A diferencia del <MessageId>, que ha de ser único por remitente para cada mensaje enviado (aceptado o rechazado), el LRN deberá ser único por declarante para cada notificación G5 aceptada.

Es decir si se envían cuatro mensajes xml: un alta rechazada por error funcional, un alta aceptada tras corregir ese error, una modificación posterior y una anulación, los cuatro mensajes deberán tener un <MessageId> distinto pero todos ellos, al referirse al mismo G5, tendrán el mismo LRN, salvo que la modificación se hiciera para modificar el LRN, en cuyo caso se comprobará que no hubiera otro igual grabado con anterioridad.

En el mensaje de respuesta del web service se devolverá tal y como se declaró en el mensaje de petición salvo errores de adecuación al esquema en los elementos previos al LRN o en este mismo campo.

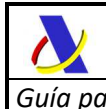

#### **R213**

Persona declarante de la notificación G5. Coincidirá con el titular del ADT de Origen (<Consignor>) o del ADT de Destino (<Consignee>). En función del escenario de que se trate será obligatorio que coincida con uno de ellos.

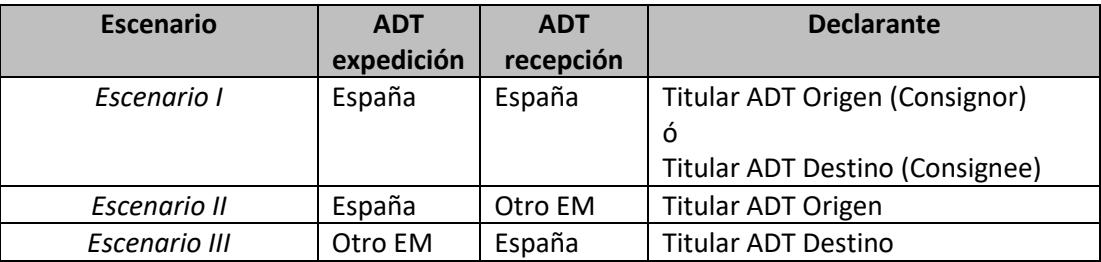

#### **R214**

En caso de existir representación, ésta será siempre directa. Consignar el valor fijo "2" en este elemento de datos.

#### **R217**

El valor de <TotalGoodsItems> debe coincidir con el número total de partidas declaradas en el mensaje, ocurrencias de <GOODS\_ITEM>

#### **R218**

El valor de <TotalPackages> debe coincidir con la suma del número de bultos declarados en las partidas en los elementos <GOODS\_ITEM>.<Packages>

#### **R219**

El valor de <TotalGrossMass> debe coincidir con la suma de los pesos brutos declarados en las partidas en los elementos <GOODS\_ITEM>.<Packages>

#### **R323**

Sólo se permitirá el valor "40" – Número de vuelo IATA

#### **R324**

Se declarará el número de vuelo IATA (Ej.: "20191224IBE12345")

#### **R330**

El valor de <Packages> debe coincidir con la suma del número de bultos en los elementos <Packaging>.<NumberOfPackages> declarados en esta partida.

#### **R360**

El documento de transporte declarado en el elemento <ReferenceNumber> del grupo de datos <TransportDocument> se usará como número de conocimiento de la sumaria generada en destino.

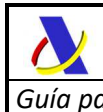

Cuando se trate de un movimiento G5 aéreo con destino un recinto aduanero aéreo español se declarará el número de conocimiento aéreo que deberá ser único para cada partida del G5 y, en correspondencia, para cada partida de la sumaria generada en destino.

#### **R380**

En una primera fase se podrá declarar el código de mercancía de <CommodityCode> con 4 caracteres (código de partida arancelaria) aunque está previsto solicitar este código a 6 u 8 caracteres

#### **R410**

Se declarará con el formato de las COL publicado en CS/RD2. Ejemplos: "ES002801", "ES004611".

#### **R411**

El elemento <Communication> es opcional pero se recomienda su uso y declarar en él un email para que la AEAT pueda emplearlo para realizar los avisos oportunos que agilicen la tramitación.

#### **RS01**

La fecha de preparación por la AEAT se devolverá en formato AAAAMMDDhhmmss

#### **RS02**

El formato será:

#### **AARRRRRRRRENNNNNUC**

donde:

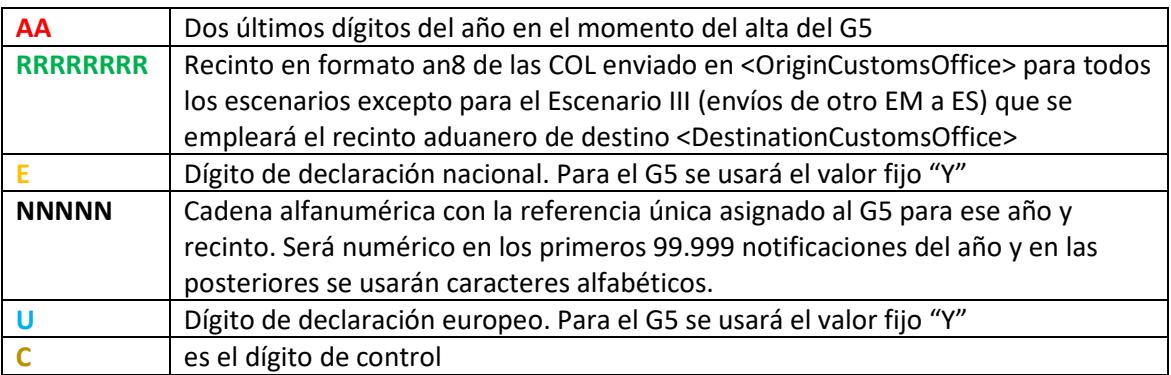

Así, por ejemplo el primer G5 expedido en Madrid-Barajas con destino a otro recinto aduanero para el año 2020 tendrá el MRN:

#### **20ES002801Y00001Y3**

#### **RS03**

Para localizar el elemento cuya ausencia, presencia o valor provocó un error de validación se enviará una cadena de texto que tendrá el siguiente formato.

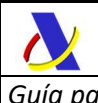

Se enviarán concatenados cada grupo de datos que forman cada una de las "ramas" hasta llegar al elemento XML que provocó el error, seguido por el nº de ocurrencia entre paréntesis en caso de que pudiera tener más de una ocurrencia por su definición en el esquema. Se separará cada elemento o grupo de datos con punto (.).

#### *Ejemplos:*

#### *GOODS\_ITEM(3).Packaging(5).TypeOfPackages*

haría referencia al tipo de bulto declarado en el quinto bulto de la tercera partida

#### *HEADER.OriginCustomsOffice*

haría referencia al recinto aduanero de origen declarado en la cabecera del mensaje

#### *GOODS\_ITEM(17). TransportEquipment(5).ContainerIdentificationNumber*

 haría referencia a la matrícula del quinto contenedor de la decimoséptima partida de la notificación enviada.

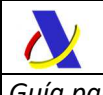

*Departamento de Informática Tributaria Subdirección General de Aplicaciones de Aduanas e II.EE* 

*Guía para la presentación de notificaciones G5 Versión 1.1*

## **9.3. LISTAS DE CÓDIGOS**

#### **CL094 – Estatus de representación**

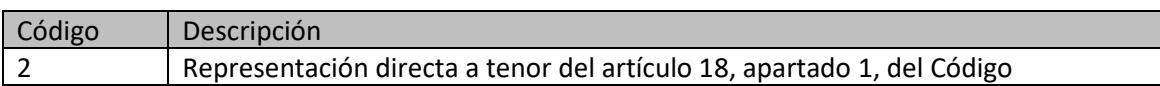

#### **CL102 – Destinatarios**

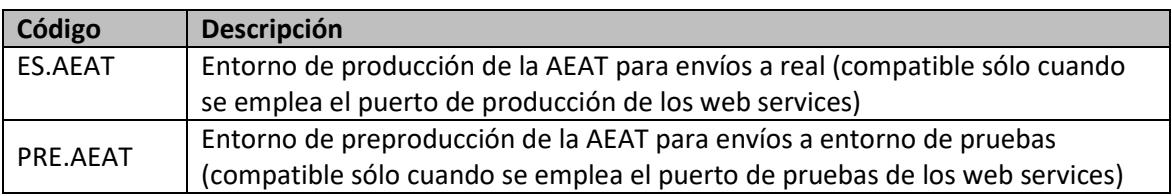

#### **CL105 – Indicador de test**

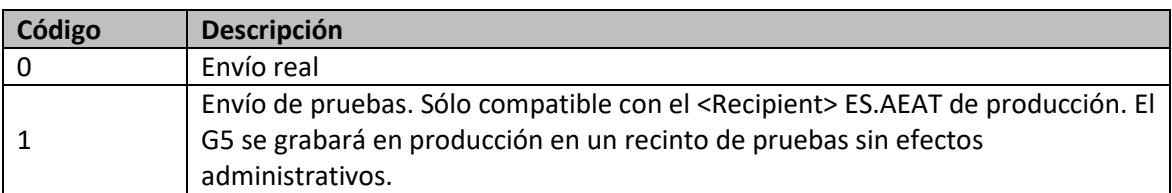

#### **CL211 – Tipos de documentos previos**

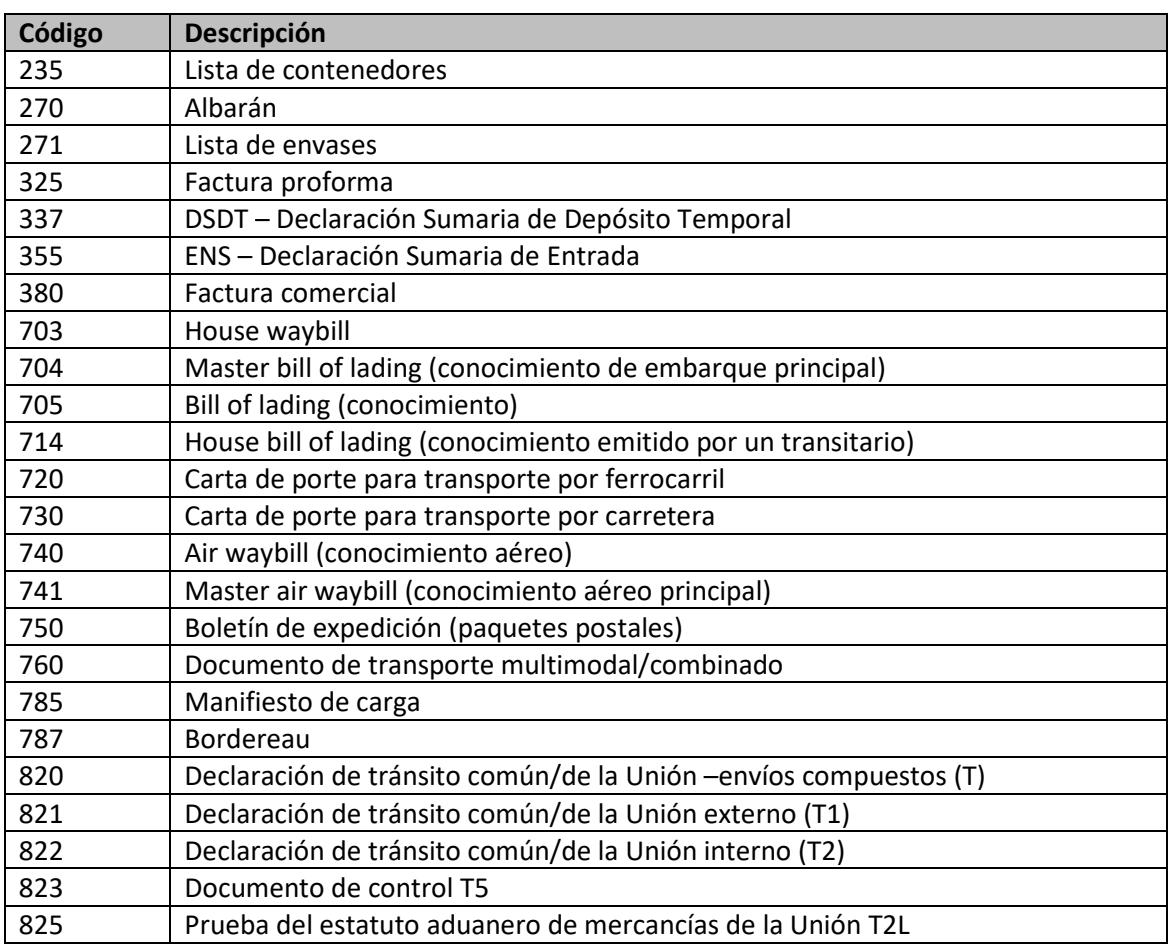

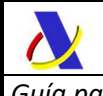

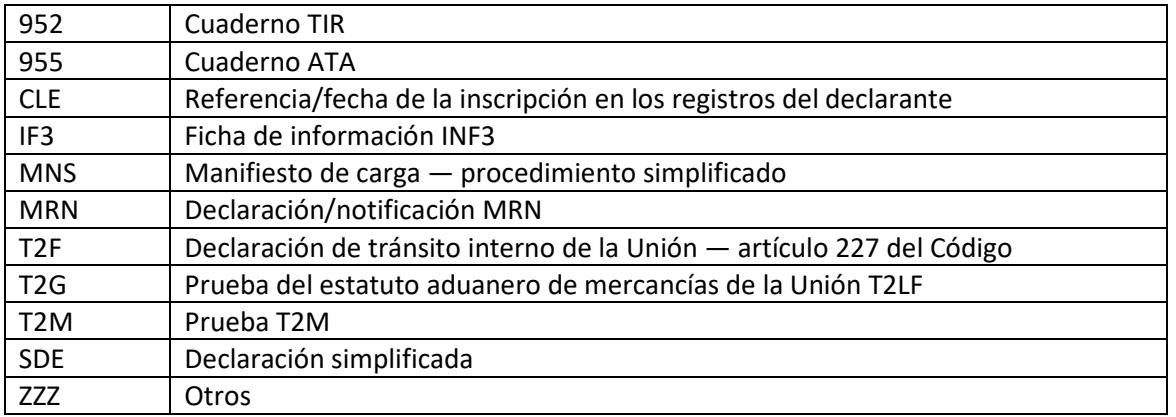

### **CL216 – Códigos de Información adicional**

Actualmente no hay ningún código UE o código nacional de Información adicional admisible para el G5. En caso necesario empléese el elemento de datos <Text>.

#### **CL231 – Tipos de ubicaciones**

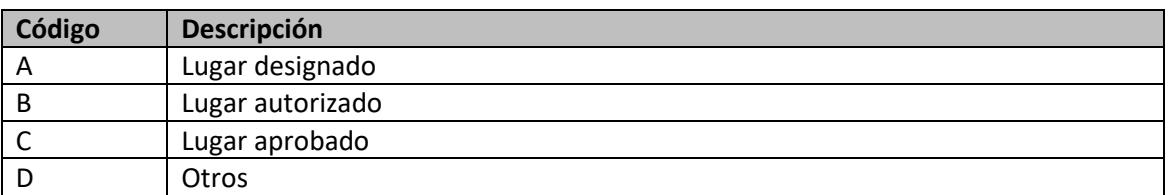

### **CL232 – Calificadores de ubicación**

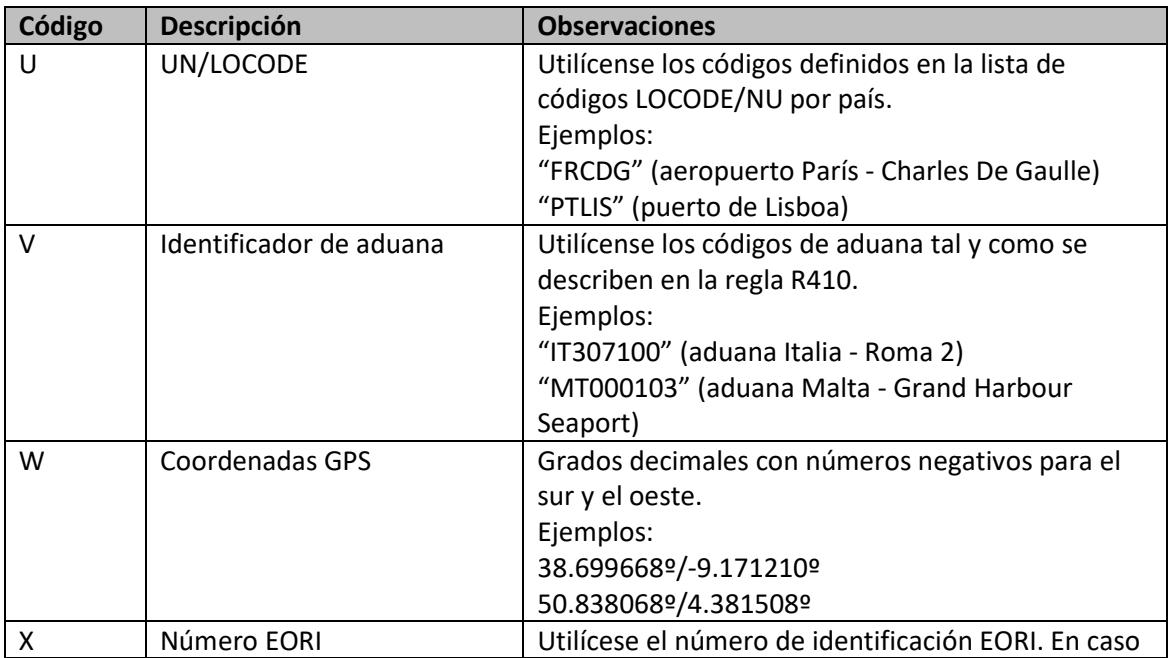

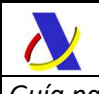

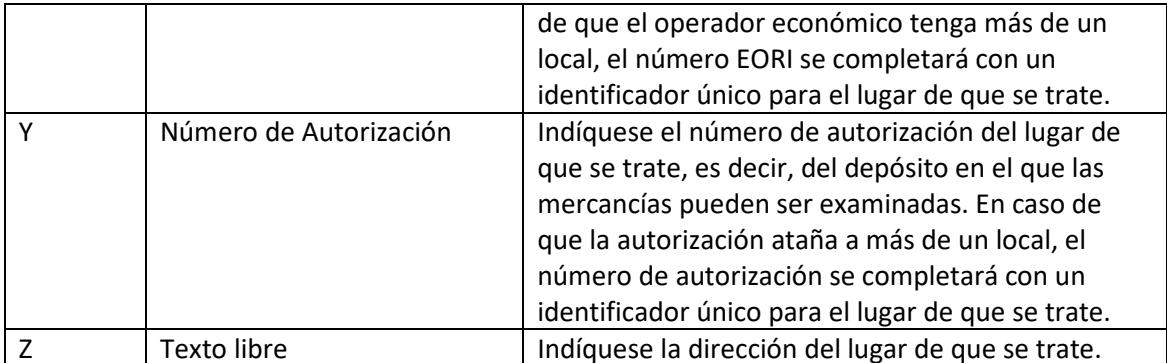

*En caso de que los códigos «X» (número EORI) o «Y» (número de autorización) se utilicen para la identificación del lugar y existan varios lugares asociados con el número EORI o el número de autorización de que se trate, podrá utilizarse un identificador adicional para permitir la identificación inequívoca del lugar.* 

#### **CL707 – Tipos de identificadores de canal de comunicación**

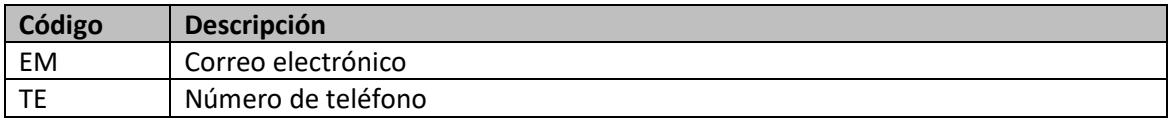

#### **CL709 – Estado del contenedor**

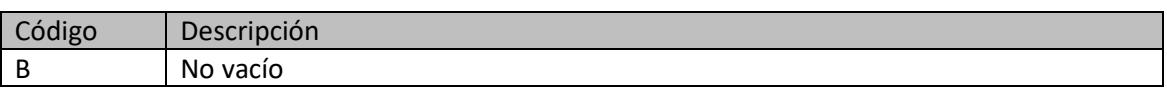

#### **CL754 – Tipos de documentos de transporte**

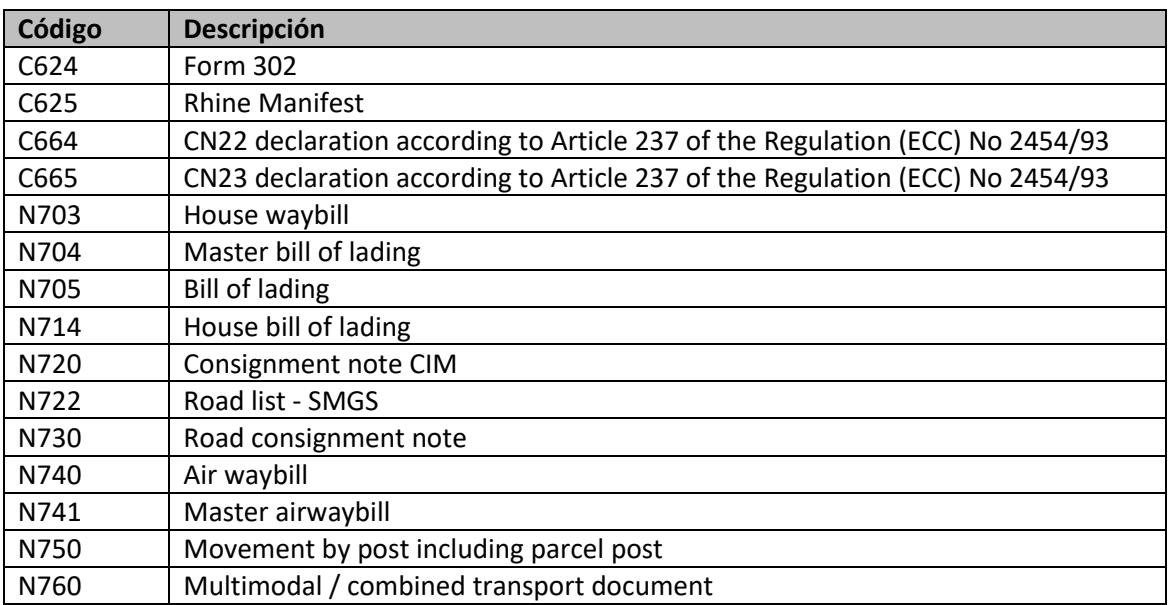

#### **CL729 - Tipos de persona**

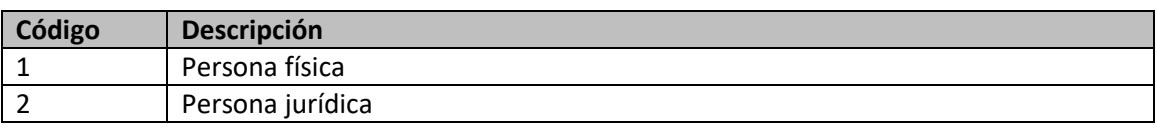

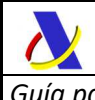

*Departamento de Informática Tributaria Subdirección General de Aplicaciones de Aduanas e II.EE* 

*Guía para la presentación de notificaciones G5 Versión 1.1*

#### 3 Asociación de personas

#### **CL803 - Tipos de medio de transporte**

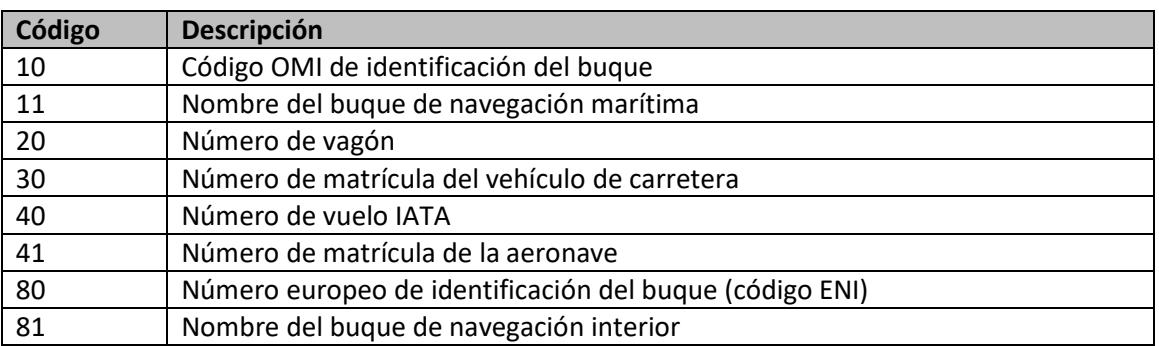

#### **CLS01 – Remitentes de respuesta**

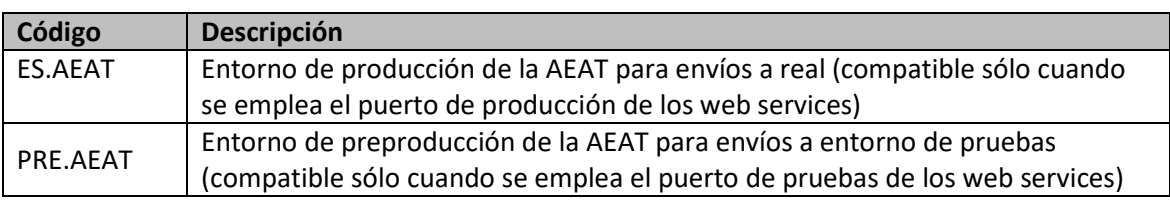

#### **CLS02 – Indicador de test en respuesta**

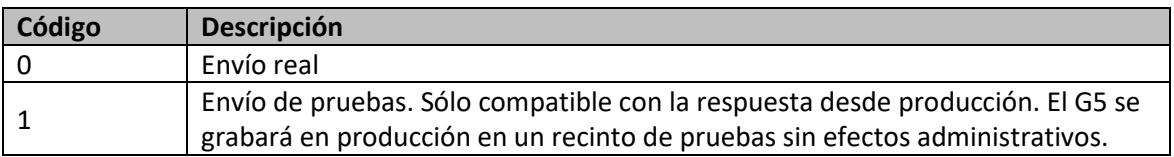

### **CLS07 – Códigos de error**

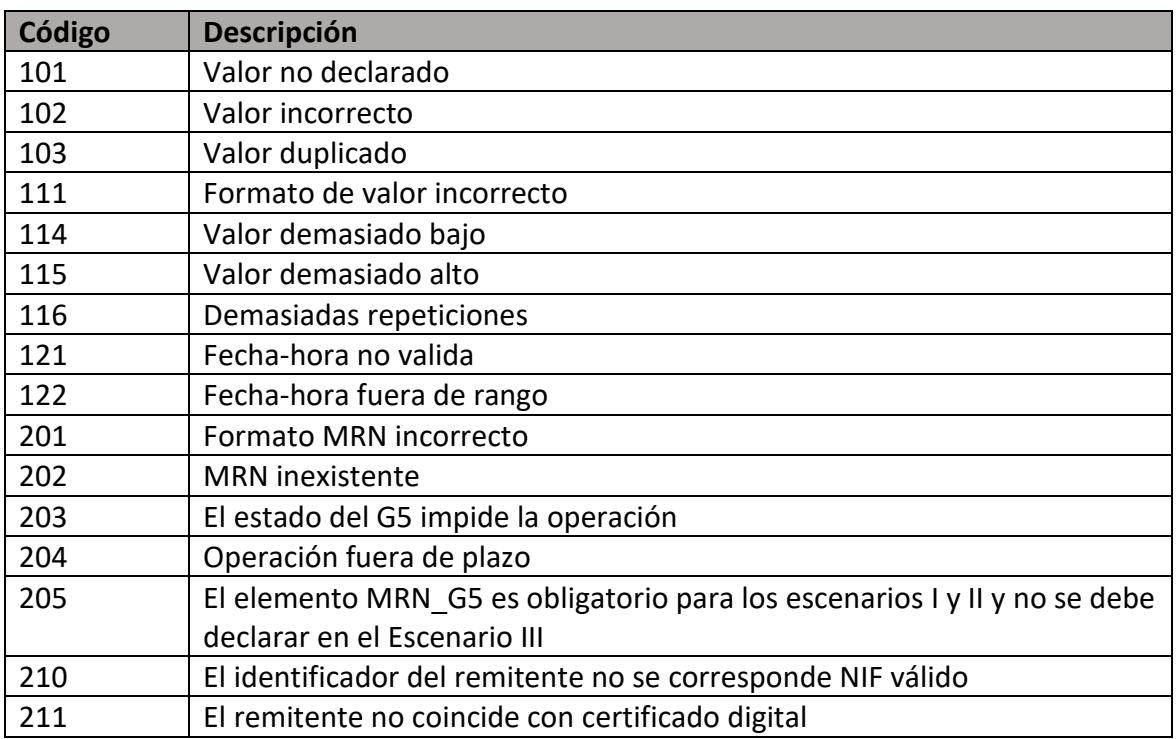

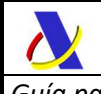

*Subdirección General de Aplicaciones de Aduanas e II.EE* 

*Guía para la presentación de notificaciones G5 Versión 1.1*

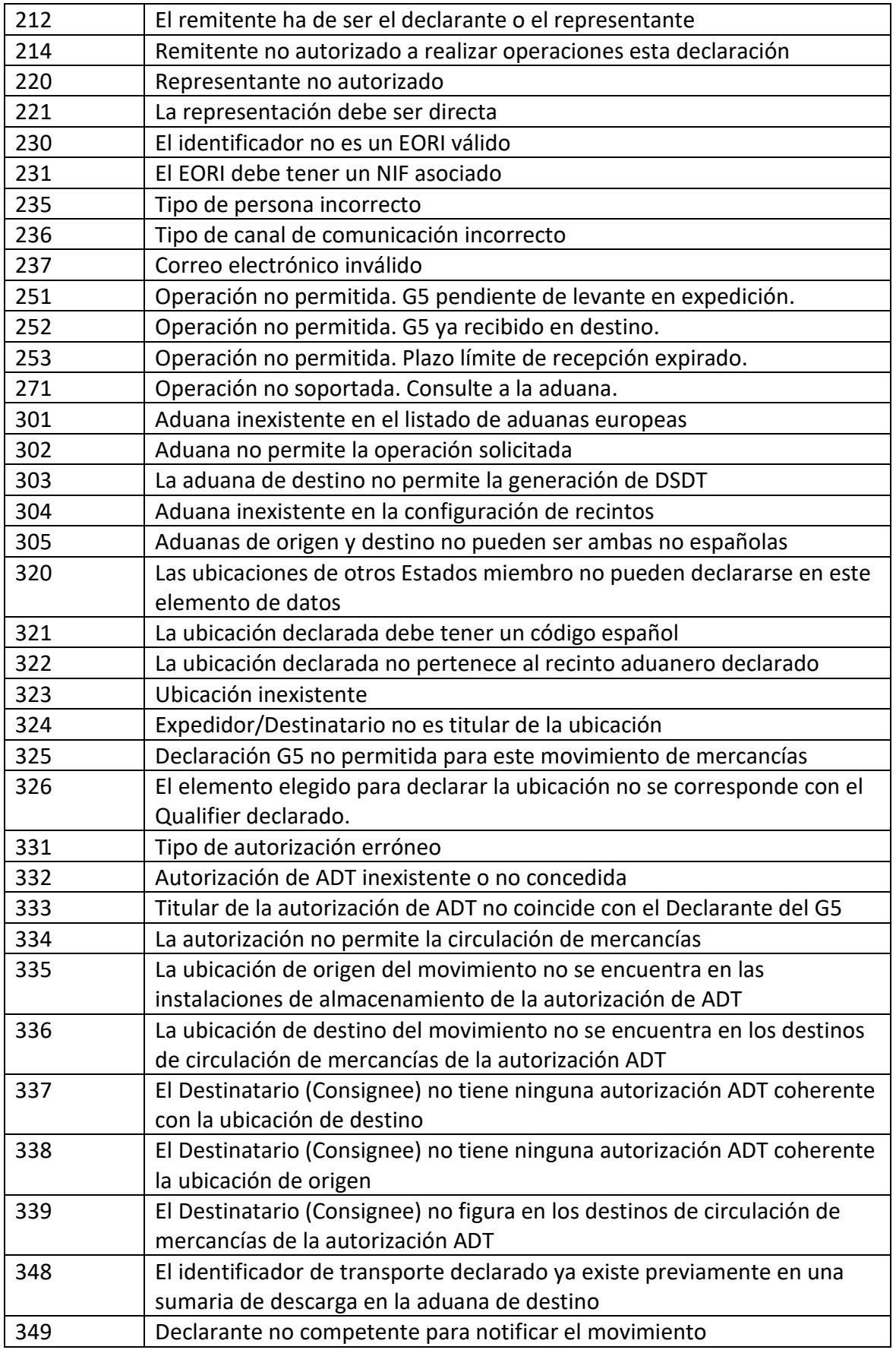

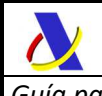

*Subdirección General de Aplicaciones de Aduanas e II.EE* 

*Guía para la presentación de notificaciones G5 Versión 1.1*

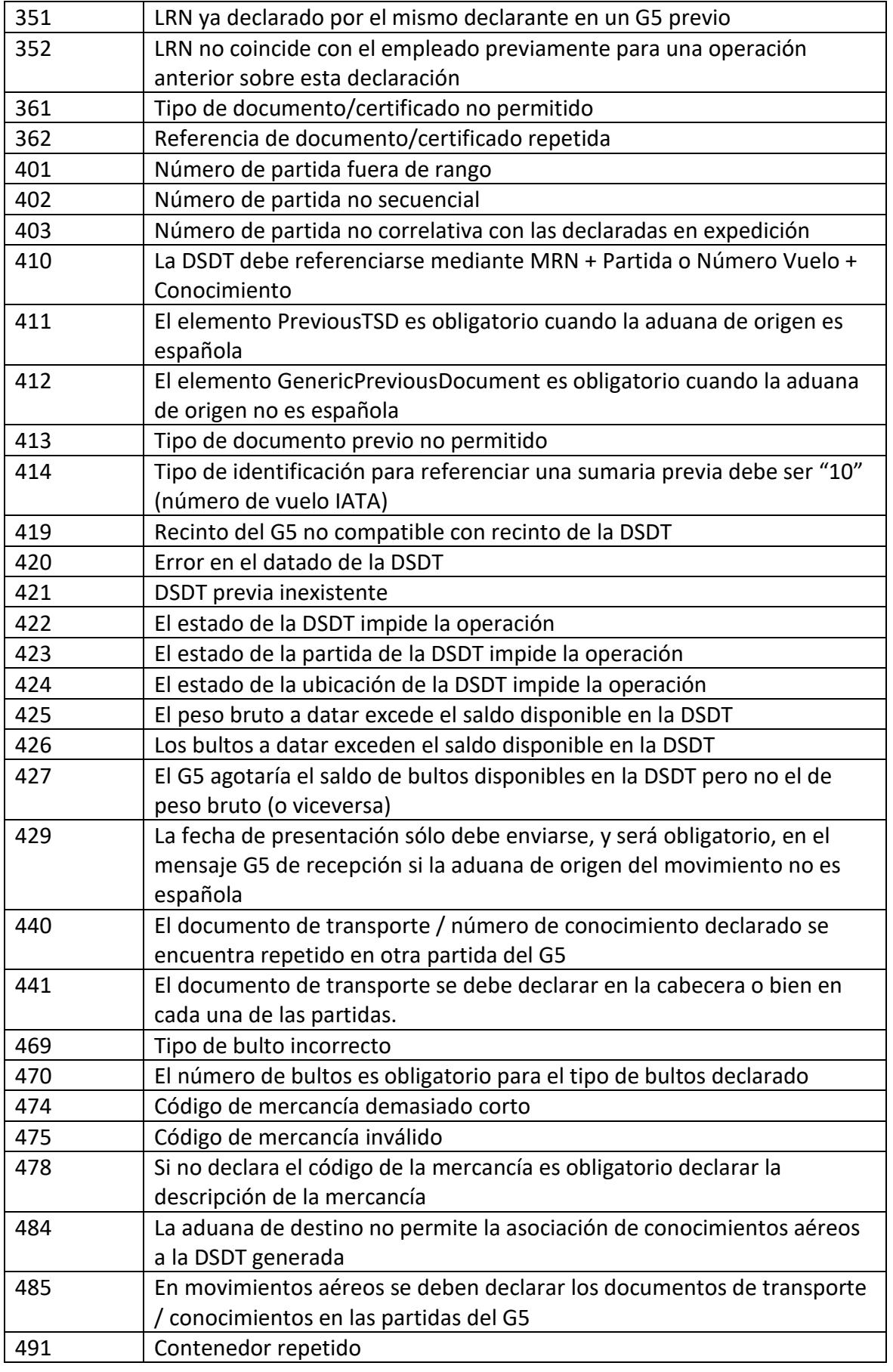

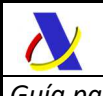

*Departamento de Informática Tributaria Subdirección General de Aplicaciones de Aduanas e II.EE* 

*Guía para la presentación de notificaciones G5 Versión 1.1*

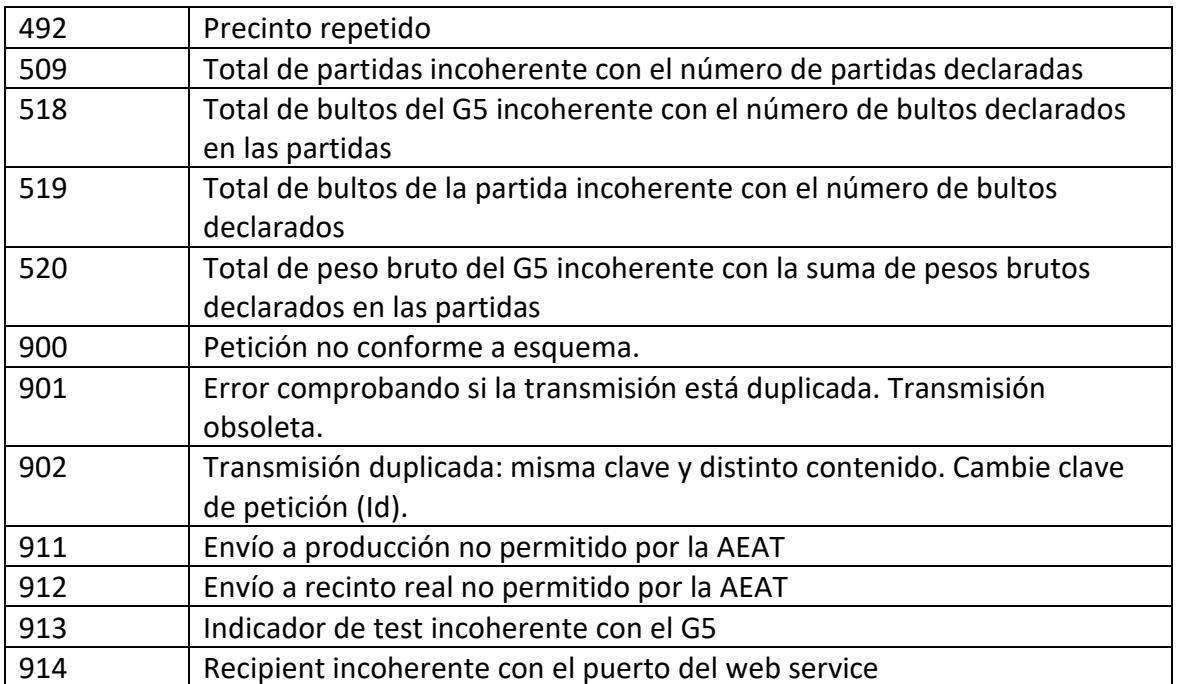

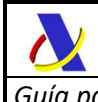

## **10. EJEMPLOS**

A continuación listamos varios ejemplos con mensajes de presentación y respuesta, excluyendo el sobre soap.

## **10.1. Ejemplo de mensaje de alta de expedición (transporte aéreo)**

En una de las partidas del G5 se referencia la sumaria previa mediante nº vuelo + conocimiento y en la otra mediante MRN + Partida:

```
<?xml version="1.0" encoding="UTF-8"?> 
<n1:G5ExpNotifV1Ent xmlns:xsi="http://www.w3.org/2001/XMLSchema-instance" 
xmlns:n1="https://www3.agenciatributaria.gob.es/static_files/common/internet/dep/aduanas/es/aeat/adds/j
dit/g5/ws/G5ExpNotifV1Ent.xsd" 
xmlns:dg="https://www3.agenciatributaria.gob.es/static_files/common/internet/dep/aduanas/es/aeat/adds/j
dit/g5/ws/G5DataGroupsV1.xsd" 
xmlns:de="https://www3.agenciatributaria.gob.es/static_files/common/internet/dep/aduanas/es/aeat/adds/j
dit/g5/ws/G5DataElementsV1.xsd">
<n1:ENVELOPE_G5>
        <dg:Sender>89890001K</dg:Sender>
        <dg:Recipient>ES.AEAT</dg:Recipient>
        <dg:MessageId>ACME_Y2019_M00001</dg:MessageId>
        <dg:PreparationDate>20191201114201</dg:PreparationDate>
</n1:ENVELOPE_G5>
<n1:HEADER>
        <dg:OriginCustomsOffice>ES002801</dg:OriginCustomsOffice>
        <dg:LocationOfGoodsAtOrigin>
                 <de:NationalLocation>ES002801ACME1</de:NationalLocation>
        </dg:LocationOfGoodsAtOrigin>
        <dg:DestinationCustomsOffice>ES000101</dg:DestinationCustomsOffice>
        <dg:LocationOfGoodsAtDestination>
                 <de:NationalLocation>ES000101ACME2</de:NationalLocation>
        </dg:LocationOfGoodsAtDestination>
        <dg:TSWarehouse>ESTST02019000001</dg:TSWarehouse>
        <dg:ArrivalTransportMeans>
                 <de:TypeOfIdentification>40</de:TypeOfIdentification>
                 <de:IdentificationNumber>20191201ACM40302</de:IdentificationNumber>
        </dg:ArrivalTransportMeans>
        <dg:LRN>MY0000215654884455</dg:LRN>
        <dg:Consignor>
                 <de:IdentificationNumber>ES89890001K</de:IdentificationNumber>
                 <de:TypeOfPerson>2</de:TypeOfPerson>
                 <de:Communication>
                         <de:Type>EM</de:Type>
                         <de:Identifier>canal@acme.es</de:Identifier>
                 </de:Communication>
        </dg:Consignor>
        <dg:Consignee>
                 <de:IdentificationNumber>ES89890002E</de:IdentificationNumber>
                 <de:TypeOfPerson>2</de:TypeOfPerson>
                 <de:Communication>
                         <de:Type>EM</de:Type>
                         <de:Identifier>buzon@biz2.com</de:Identifier>
                 </de:Communication>
        </dg:Consignee>
        <dg:Declarant>
                 <de:IdentificationNumber>ES89890001K</de:IdentificationNumber>
                 <de:TypeOfPerson>2</de:TypeOfPerson>
                 <de:Communication>
                         <de:Type>EM</de:Type>
```
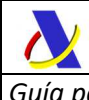

*Departamento de Informática Tributaria Subdirección General de Aplicaciones de Aduanas e II.EE* 

*Guía para la presentación de notificaciones G5 Versión 1.1*

```
 <de:Identifier>canal@acme.es</de:Identifier>
                </de:Communication>
       </dg:Declarant>
       <dg:SupportingDocument>
                <de:Type>D020</de:Type>
                <de:Reference>FAC20190001</de:Reference>
       </dg:SupportingDocument>
       <dg:AdditionalInformation>
                <de:Text>Cambio de última hora de vuelo</de:Text>
       </dg:AdditionalInformation>
       <dg:TotalGoodsItems>2</dg:TotalGoodsItems>
       <dg:TotalPackages>46</dg:TotalPackages>
       <dg:TotalGrossMass>3700</dg:TotalGrossMass>
</n1:HEADER>
<n1:GOODS_ITEM>
       <dg:GoodsItemNumber>1</dg:GoodsItemNumber>
       <dg:PreviousDocument>
                <de:PreviousTSD>
                        <de:MRN>19ES00280180000043</de:MRN>
                        <de:GoodsItemIdentifier>1</de:GoodsItemIdentifier>
                </de:PreviousTSD>
       </dg:PreviousDocument>
       <dg:Packages>2</dg:Packages>
       <dg:Packaging>
                <de:TypeOfPackages>4A</de:TypeOfPackages>
                <de:NumberOfPackages>2</de:NumberOfPackages>
                <de:ShippingMarks>Y021, Y067</de:ShippingMarks>
       </dg:Packaging>
       <dg:GrossMass>3500</dg:GrossMass>
       <dg:TransportDocument>
                <de:Type>N703</de:Type>
                <de:ReferenceNumber>7564822900157984466</de:ReferenceNumber>
       </dg:TransportDocument>
       <dg:UCR>a</dg:UCR>
       <dg:CommodityCode>8418</dg:CommodityCode>
       <dg:DescriptionOfGoods>Mobiliario frigorífico</dg:DescriptionOfGoods>
</n1:GOODS_ITEM>
<n1:GOODS ITEM>
       <dg:GoodsItemNumber>2</dg:GoodsItemNumber>
       <dg:PreviousDocument>
                <de:PreviousTSD>
                        <de:TransportMeans>
                                <de:TypeOfIdentification>40</de:TypeOfIdentification>
                        <de:IdentificationNumber>20190101IBE6250</de:IdentificationNumber>
                        </de:TransportMeans>
                        <de:TransportDocument>
                                <de:Type>N703</de:Type>
                        <de:ReferenceNumber>0754573818433554782</de:ReferenceNumber>
                        </de:TransportDocument>
                </de:PreviousTSD>
       </dg:PreviousDocument>
       <dg:Packages>44</dg:Packages>
       <dg:Packaging>
                <de:TypeOfPackages>BX</de:TypeOfPackages>
                <de:NumberOfPackages>30</de:NumberOfPackages>
                <de:ShippingMarks>CAJAS0001</de:ShippingMarks>
       </dg:Packaging>
       <dg:Packaging>
                <de:TypeOfPackages>BX</de:TypeOfPackages>
                <de:NumberOfPackages>14</de:NumberOfPackages>
                <de:ShippingMarks>CAJAS0002</de:ShippingMarks>
       </dg:Packaging>
       <dg:GrossMass>200</dg:GrossMass>
       <dg:TransportDocument>
                <de:Type>N703</de:Type>
```
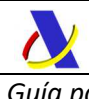

*Departamento de Informática Tributaria Subdirección General de Aplicaciones de Aduanas e II.EE* 

*Guía para la presentación de notificaciones G5 Versión 1.1*

 <de:ReferenceNumber>7564822900157984467</de:ReferenceNumber> </dg:TransportDocument> <dg:UCR>003245</dg:UCR> <dg:CommodityCode>8302</dg:CommodityCode> <dg:DescriptionOfGoods>Accesorio, herrajes para montaje de mobiliario</dg:DescriptionOfGoods> </n1:GOODS\_ITEM> </n1:G5ExpNotifV1Ent>

## **10.2. Ejemplo de mensaje de alta de expedición (transporte por carretera)**

```
<?xml version="1.0" encoding="UTF-8"?> 
<n1:G5ExpNotifV1Ent xmlns:xsi="http://www.w3.org/2001/XMLSchema-instance" 
xmlns:n1="https://www3.agenciatributaria.gob.es/static_files/common/internet/dep/aduanas/es/aeat/adds/j
dit/g5/ws/G5ExpNotifV1Ent.xsd" 
xmlns:dg="https://www3.agenciatributaria.gob.es/static_files/common/internet/dep/aduanas/es/aeat/adds/j
dit/g5/ws/G5DataGroupsV1.xsd" 
xmlns:de="https://www3.agenciatributaria.gob.es/static_files/common/internet/dep/aduanas/es/aeat/adds/j
dit/g5/ws/G5DataElementsV1.xsd">
<n1:ENVELOPE_G5>
        <dg:Sender>89890002E</dg:Sender>
        <dg:Recipient>ES.AEAT</dg:Recipient>
        <dg:MessageId>ACME_Y2019_M00001</dg:MessageId>
        <dg:PreparationDate>20191201114201</dg:PreparationDate>
</n1:ENVELOPE_G5>
<n1:HEADER>
        <dg:OriginCustomsOffice>ES002801</dg:OriginCustomsOffice>
        <dg:LocationOfGoodsAtOrigin>
                 <de:NationalLocation>ES002801ACME1</de:NationalLocation>
        </dg:LocationOfGoodsAtOrigin>
        <dg:DestinationCustomsOffice>ES000101</dg:DestinationCustomsOffice>
        <dg:LocationOfGoodsAtDestination>
                 <de:NationalLocation>ES000101ACME2</de:NationalLocation>
        </dg:LocationOfGoodsAtDestination>
        <dg:TSWarehouse>ESTST02019000001</dg:TSWarehouse>
        <dg:ArrivalTransportMeans>
                 <de:TypeOfIdentification>30</de:TypeOfIdentification>
                 <de:IdentificationNumber>1990BWT</de:IdentificationNumber>
        </dg:ArrivalTransportMeans>
        <dg:TransportDocument>
                 <de:Type>N703</de:Type>
                 <de:ReferenceNumber>55466889874</de:ReferenceNumber>
        </dg:TransportDocument>
        <dg:LRN>LRN0000000000002</dg:LRN>
        <dg:Consignor>
                 <de:IdentificationNumber>ES89890001K</de:IdentificationNumber>
                 <de:TypeOfPerson>2</de:TypeOfPerson>
                 <de:Communication>
                         <de:Type>EM</de:Type>
                         <de:Identifier>buzon@consignarobiz.com</de:Identifier>
                 </de:Communication>
        </dg:Consignor>
        <dg:Consignee>
                 <de:IdentificationNumber>ES89890002E</de:IdentificationNumber>
                 <de:TypeOfPerson>2</de:TypeOfPerson>
                 <de:Communication>
                         <de:Type>EM</de:Type>
                         <de:Identifier>buzon@decbiz.com</de:Identifier>
                 </de:Communication>
        </dg:Consignee>
        <dg:Declarant>
                 <de:IdentificationNumber>ES89890002E</de:IdentificationNumber>
```
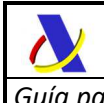

```
 <de:TypeOfPerson>2</de:TypeOfPerson>
                <de:Communication>
                        <de:Type>EM</de:Type>
                        <de:Identifier>buzon@decbiz.com</de:Identifier>
                </de:Communication>
       </dg:Declarant>
       <dg:TotalGoodsItems>1</dg:TotalGoodsItems>
       <dg:TotalPackages>24</dg:TotalPackages>
       <dg:TotalGrossMass>1040</dg:TotalGrossMass>
</n1:HEADER>
<n1:GOODS_ITEM>
       <dg:GoodsItemNumber>1</dg:GoodsItemNumber>
       <dg:PreviousDocument>
                <de:PreviousTSD>
                        <de:MRN>19ES00113180000014</de:MRN>
                        <de:GoodsItemIdentifier>10003</de:GoodsItemIdentifier>
                </de:PreviousTSD>
       </dg:PreviousDocument>
       <dg:Packages>24</dg:Packages>
       <dg:Packaging>
                <de:TypeOfPackages>BX</de:TypeOfPackages>
                <de:NumberOfPackages>24</de:NumberOfPackages>
                <de:ShippingMarks>ROTULADAS</de:ShippingMarks>
       </dg:Packaging>
       <dg:GrossMass>1040</dg:GrossMass> 
       <dg:CommodityCode>0805</dg:CommodityCode>
       <dg:DescriptionOfGoods>Cítricos</dg:DescriptionOfGoods>
       <dg:TransportEquipment>
                <de:ContainerIdentificationNumber>ACME1234567</de:ContainerIdentificationNumber>
                <de:SealIdentifer>SEAL000001</de:SealIdentifer>
       </dg:TransportEquipment>
</n1:GOODS_ITEM>
</n1:G5ExpNotifV1Ent>
```
## **10.3. Ejemplo de respuesta de aceptación**

```
<?xml version="1.0" encoding="UTF-8"?>
<n1:G5ExpNotifV1Sal xmlns:xsi="http://www.w3.org/2001/XMLSchema-instance"
xmlns:sal="https://www3.agenciatributaria.gob.es/static_files/common/internet/dep/aduanas/es/aeat/adds/j
dit/g5/ws/G5SalV1.xsd"
xmlns:n1="https://www3.agenciatributaria.gob.es/static_files/common/internet/dep/aduanas/es/aeat/adds/j
dit/g5/ws/G5ExpNotifV1Sal.xsd"
xmlns:dg="https://www3.agenciatributaria.gob.es/static_files/common/internet/dep/aduanas/es/aeat/adds/j
dit/g5/ws/G5DataGroupsV1.xsd">
<sal:ENVELOPE_G5>
        <dg:Sender>ES.AEAT</dg:Sender>
        <dg:Recipient>898900001K</dg:Recipient>
        <dg:MessageId>G52019M00000001</dg:MessageId>
        <dg:CorrId>ACME_Y2019_M00001</dg:CorrId>
        <dg:PreparationDate>20191201114201</dg:PreparationDate>
</sal:ENVELOPE_G5>
<sal:ACCEPTED>
         <dg:ResponseCode>AC</dg:ResponseCode>
        <dg:MRN>19ES002801Y00001Y9</dg:MRN>
        <dg:LRN>LRN0000000000002</dg:LRN>
        <dg:Channel>V</dg:Channel>
        <dg:TSAtDestination>19ES00010180001577</dg:TSAtDestination>
        <dg:NotificationCSV>8886RD7JLYW9CE0R</dg:NotificationCSV> 
        <dg:ReleaseCSV>7NRTMGSR3S4ZWZEG</dg:ReleaseCSV>
```
\_\_\_\_\_\_\_\_\_\_\_\_\_\_\_\_\_\_\_\_\_\_\_\_\_\_\_\_\_\_\_\_\_\_\_\_\_\_\_\_\_\_\_\_\_\_\_\_\_\_\_\_\_\_\_\_\_\_\_\_\_\_\_\_\_\_\_\_\_\_

</sal:ACCEPTED>

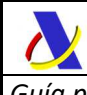

*Departamento de Informática Tributaria Subdirección General de Aplicaciones de Aduanas e II.EE* 

*Guía para la presentación de notificaciones G5 Versión 1.1*

</n1:G5ExpNotifV1Sal>

## **10.4. Ejemplo de respuesta de rechazo**

<?xml version="1.0" encoding="UTF-8"?> <n1:G5ExpNotifV1Sal xmlns:xsi="http://www.w3.org/2001/XMLSchema-instance" xmlns:sal="https://www3.agenciatributaria.gob.es/static\_files/common/internet/dep/aduanas/es/ aeat/adds/jdit/g5/ws/G5SalV1.xsd" xmlns:n1="https://www3.agenciatributaria.gob.es/static\_files/common/internet/dep/aduanas/es/a eat/adds/jdit/g5/ws/G5ExpNotifV1Sal.xsd" xmlns:dg="https://www3.agenciatributaria.gob.es/static\_files/common/internet/dep/aduanas/es/a eat/adds/jdit/g5/ws/G5DataGroupsV1.xsd" xmlns:de="https://www3.agenciatributaria.gob.es/static\_files/common/internet/dep/aduanas/es/a eat/adds/jdit/g5/ws/G5DataElementsV1.xsd"> <sal:ENVELOPE\_G5> <dg:Sender>ES.AEAT</dg:Sender> <dg:Recipient>898900001K</dg:Recipient> <dg:MessageId>G52019M00000001</dg:MessageId> <dg:CorrId>ACME\_Y2019\_M00001</dg:CorrId> <dg:PreparationDate>20191201114201</dg:PreparationDate> </sal:ENVELOPE\_G5> <sal:REJECTED> <dg:ResponseCode>RE</dg:ResponseCode> <dg:LRN>LRN0000000000002</dg:LRN> <dg:Errors> <de:Error> <de:Code>332</de:Code> <de:Type>F</de:Type> <de:Description>Autorización de ADT inexistente o no concedida.</de:Description> <de:Pointer>HEADER.TSWarehouse</de:Pointer> </de:Error> </dg:Errors> </sal:REJECTED> </n1:G5ExpNotifV1Sal>

## **10.5. Ejemplo de mensaje de recepción**

```
<?xml version="1.0" encoding="UTF-8"?>
<n1:G5RecNotifV1Ent xmlns:xsi="http://www.w3.org/2001/XMLSchema-instance" 
xmlns:n1="https://www3.agenciatributaria.gob.es/static_files/common/internet/dep/aduanas/es/aeat/adds/j
dit/g5/ws/G5RecNotifV1Ent.xsd" 
xmlns:dg="https://www3.agenciatributaria.gob.es/static_files/common/internet/dep/aduanas/es/aeat/adds/j
dit/g5/ws/G5DataGroupsV1.xsd" 
xmlns:de="https://www3.agenciatributaria.gob.es/static_files/common/internet/dep/aduanas/es/aeat/adds/j
dit/g5/ws/G5DataElementsV1.xsd">
<n1:ENVELOPE_G5>
        <dg:Sender>89890002E</dg:Sender>
        <dg:Recipient>ES.AEAT</dg:Recipient>
        <dg:MessageId>ACME_Y2019_M00001</dg:MessageId>
        <dg:PreparationDate>20191201114201</dg:PreparationDate>
</n1:ENVELOPE_G5>
<n1:MRN_G5>19ES002801Y00001Y9</n1:MRN_G5>
<n1:HEADER>
        <dg:OriginCustomsOffice>ES002801</dg:OriginCustomsOffice>
        <dg:LocationOfGoodsAtOrigin>
                 <de:NationalLocation>ES002801ACME1</de:NationalLocation>
        </dg:LocationOfGoodsAtOrigin>
```
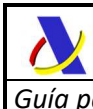

*Departamento de Informática Tributaria Subdirección General de Aplicaciones de Aduanas e II.EE* 

<dg:DestinationCustomsOffice>ES000101</dg:DestinationCustomsOffice> <dg:LocationOfGoodsAtDestination> <de:NationalLocation>ES000101ACME2</de:NationalLocation> </dg:LocationOfGoodsAtDestination> <dg:TSWarehouse>ESTST02019000001</dg:TSWarehouse> <dg:ArrivalTransportMeans> <de:TypeOfIdentification>30</de:TypeOfIdentification> <de:IdentificationNumber>1990BWT</de:IdentificationNumber> </dg:ArrivalTransportMeans> <dg:TransportDocument> <de:Type>N703</de:Type> <de:ReferenceNumber>55466889874</de:ReferenceNumber> </dg:TransportDocument> <dg:LRN>LRN0000000000002</dg:LRN> <dg:Consignor> <de:IdentificationNumber>ES89890001K</de:IdentificationNumber> <de:TypeOfPerson>2</de:TypeOfPerson> <de:Communication> <de:Type>EM</de:Type> <de:Identifier>buzon@consignarobiz.com</de:Identifier> </de:Communication> </dg:Consignor> <dg:Consignee> <de:IdentificationNumber>ES89890002E</de:IdentificationNumber> <de:TypeOfPerson>2</de:TypeOfPerson> <de:Communication> <de:Type>EM</de:Type> <de:Identifier>buzon@decbiz.com</de:Identifier> </de:Communication> </dg:Consignee> <dg:Declarant> <de:IdentificationNumber>ES89890002E</de:IdentificationNumber> <de:TypeOfPerson>2</de:TypeOfPerson> <de:Communication> <de:Type>EM</de:Type> <de:Identifier>buzon@decbiz.com</de:Identifier> </de:Communication> </dg:Declarant> <dg:TotalGoodsItems>1</dg:TotalGoodsItems> <dg:TotalPackages>24</dg:TotalPackages> <dg:TotalGrossMass>1040</dg:TotalGrossMass>  $\leq$ /n1:HFADFR $>$ <n1:GOODS\_ITEM> <dg:GoodsItemNumber>1</dg:GoodsItemNumber> <dg:PreviousDocument> <de:PreviousTSD> <de:MRN>19ES00113180000014</de:MRN> <de:GoodsItemIdentifier>10003</de:GoodsItemIdentifier> </de:PreviousTSD> </dg:PreviousDocument> <dg:Packages>24</dg:Packages> <dg:Packaging> <de:TypeOfPackages>BX</de:TypeOfPackages> <de:NumberOfPackages>24</de:NumberOfPackages> <de:ShippingMarks>ROTULADAS</de:ShippingMarks> </dg:Packaging> <dg:GrossMass>1040</dg:GrossMass> <dg:CommodityCode>0805</dg:CommodityCode> <dg:DescriptionOfGoods>Cítricos</dg:DescriptionOfGoods> <dg:TransportEquipment> <de:ContainerIdentificationNumber>ACME1234567</de:ContainerIdentificationNumber> <de:SealIdentifer>SEAL000001</de:SealIdentifer> </dg:TransportEquipment>  $\leq$ /n1:GOODS ITEM> </n1:G5RecNotifV1Ent>

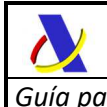

## **10.6. Ejemplo de mensaje de Expedición para Escenario II**

Una de las partidas referencia la DSDT mediante Número de vuelo + Conocimiento y la otra mediante MRN + Partida.

<?xml version="1.0" encoding="UTF-8"?> <n1:G5ExpNotifV1Ent xmlns:xsi="http://www.w3.org/2001/XMLSchema-instance" xmlns:n1="https://www3.agenciatributaria.gob.es/static\_files/common/internet/dep/aduanas/es/a eat/adds/jdit/g5/ws/G5ExpNotifV1Ent.xsd" xmlns:dg="https://www3.agenciatributaria.gob.es/static\_files/common/internet/dep/aduanas/es/a eat/adds/jdit/g5/ws/G5DataGroupsV1.xsd" xmlns:de="https://www3.agenciatributaria.gob.es/static\_files/common/internet/dep/aduanas/es/a eat/adds/jdit/g5/ws/G5DataElementsV1.xsd" xsi:schemaLocation = "https://www3.agenciatributaria.gob.es/static\_files/common/internet/dep/aduanas/es/aeat/adds/j dit/g5/ws/G5ExpNotifV1Ent.xsd https://www3.agenciatributaria.gob.es/static\_files/common/internet/dep/aduanas/es/aeat/adds/jd it/g5/ws/G5ExpNotifV1Ent.xsd"> <n1:ENVELOPE\_G5> <dg:Sender>89890001K</dg:Sender> <dg:Recipient>ES.AEAT</dg:Recipient> <dg:MessageId>ACME\_Y2020\_M000413</dg:MessageId> <dg:PreparationDate>20200424080001</dg:PreparationDate> </n1:ENVELOPE\_G5> <n1:HEADER> <dg:OriginCustomsOffice>ES009998</dg:OriginCustomsOffice> <dg:LocationOfGoodsAtOrigin> <de:NationalLocation>ES009998DDDDDD</de:NationalLocation> </dg:LocationOfGoodsAtOrigin> <dg:DestinationCustomsOffice>PT000015</dg:DestinationCustomsOffice> <dg:LocationOfGoodsAtDestination> <de:GenericLocation> <de:Type>B</de:Type> <de:Qualifier>U</de:Qualifier> <de:Coded> <de:UN\_LocCode>PTLIS</de:UN\_LocCode> <de:AdditionalIdentifier>0027</de:AdditionalIdentifier> </de:Coded> </de:GenericLocation> </dg:LocationOfGoodsAtDestination> <dg:TSWarehouse>ESTST02020000001</dg:TSWarehouse> <dg:ArrivalTransportMeans> <de:TypeOfIdentification>30</de:TypeOfIdentification> <de:IdentificationNumber>4259HKL</de:IdentificationNumber> </dg:ArrivalTransportMeans> <dg:LRN>MY0000215650884554</dg:LRN> <dg:Consignor> <de:IdentificationNumber>ES89890001K</de:IdentificationNumber> <de:TypeOfPerson>2</de:TypeOfPerson> <de:Communication> <de:Type>EM</de:Type> <de:Identifier>canal@acme.es</de:Identifier> </de:Communication> </dg:Consignor> <dg:Consignee>

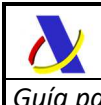

```
 <de:IdentificationNumber>ES89890002E</de:IdentificationNumber>
               <de:TypeOfPerson>2</de:TypeOfPerson>
               <de:Communication>
                      <de:Type>EM</de:Type>
                      <de:Identifier>buzon@biz2.com</de:Identifier>
               </de:Communication>
       </dg:Consignee>
       <dg:Declarant>
               <de:IdentificationNumber>ES89890001K</de:IdentificationNumber>
               <de:TypeOfPerson>2</de:TypeOfPerson>
               <de:Communication>
                      <de:Type>EM</de:Type>
                      <de:Identifier>canal@acme.es</de:Identifier>
               </de:Communication>
       </dg:Declarant>
       <dg:SupportingDocument>
               <de:Type>D020</de:Type>
               <de:Reference>FAC20190001</de:Reference>
       </dg:SupportingDocument>
       <dg:TotalGoodsItems>2</dg:TotalGoodsItems>
       <dg:TotalPackages>46</dg:TotalPackages>
       <dg:TotalGrossMass>3700</dg:TotalGrossMass>
</n1:HEADER>
<n1:GOODS_ITEM>
       <dg:GoodsItemNumber>1</dg:GoodsItemNumber>
       <dg:PreviousDocument>
               <de:PreviousTSD>
                      <de:TransportMeans>
                             <de:TypeOfIdentification>40</de:TypeOfIdentification>
       <de:IdentificationNumber>20200410VAL12371</de:IdentificationNumber>
                      </de:TransportMeans>
                      <de:TransportDocument>
                             <de:Type>N740</de:Type>
       <de:ReferenceNumber>MASTER00001HOUSE002</de:ReferenceNumber>
                      </de:TransportDocument>
               </de:PreviousTSD>
       </dg:PreviousDocument>
       <dg:Packages>2</dg:Packages>
       <dg:Packaging>
               <de:TypeOfPackages>4A</de:TypeOfPackages>
               <de:NumberOfPackages>2</de:NumberOfPackages>
               <de:ShippingMarks>Y021/Y067</de:ShippingMarks>
       </dg:Packaging>
       <dg:GrossMass>3500</dg:GrossMass>
       <dg:TransportDocument>
               <de:Type>N703</de:Type>
               <de:ReferenceNumber>7564822900157984466</de:ReferenceNumber>
       </dg:TransportDocument>
       <dg:UCR>a</dg:UCR>
       <dg:CommodityCode>8418</dg:CommodityCode>
       <dg:DescriptionOfGoods>Mobiliario frigorífico</dg:DescriptionOfGoods>
</n1:GOODS_ITEM>
<n1:GOODS_ITEM>
       <dg:GoodsItemNumber>2</dg:GoodsItemNumber>
       <dg:PreviousDocument>
               <de:PreviousTSD>
```

```
 <de:MRN>20ES00999880000350</de:MRN>
                      <de:GoodsItemIdentifier>3</de:GoodsItemIdentifier>
               </de:PreviousTSD>
       </dg:PreviousDocument>
       <dg:Packages>44</dg:Packages>
       <dg:Packaging>
               <de:TypeOfPackages>BX</de:TypeOfPackages>
               <de:NumberOfPackages>30</de:NumberOfPackages>
               <de:ShippingMarks>CAJAS0001</de:ShippingMarks>
       </dg:Packaging>
       <dg:Packaging>
               <de:TypeOfPackages>BX</de:TypeOfPackages>
               <de:NumberOfPackages>14</de:NumberOfPackages>
               <de:ShippingMarks>CAJAS0002</de:ShippingMarks>
       </dg:Packaging>
       <dg:GrossMass>200</dg:GrossMass>
       <dg:TransportDocument>
               <de:Type>N703</de:Type>
               <de:ReferenceNumber>7564822900157984467</de:ReferenceNumber>
       </dg:TransportDocument>
       <dg:UCR>003245</dg:UCR>
       <dg:CommodityCode>8302</dg:CommodityCode>
       <dg:DescriptionOfGoods>Accesorio, herrajes para montaje de 
mobiliario</dg:DescriptionOfGoods>
</n1:GOODS_ITEM>
</n1:G5ExpNotifV1Ent>
```
## **10.7. Ejemplo de mensaje de Recepción para Escenario II**

<?xml version="1.0" encoding="UTF-8"?>

<n1:G5RecNotifV1Ent xmlns:xsi="http://www.w3.org/2001/XMLSchema-instance" xmlns:n1="https://www3.agenciatributaria.gob.es/static\_files/common/internet/dep/aduanas/es/a eat/adds/jdit/g5/ws/G5RecNotifV1Ent.xsd" xmlns:dg="https://www3.agenciatributaria.gob.es/static\_files/common/internet/dep/aduanas/es/a eat/adds/jdit/g5/ws/G5DataGroupsV1.xsd" xmlns:de="https://www3.agenciatributaria.gob.es/static\_files/common/internet/dep/aduanas/es/a eat/adds/jdit/g5/ws/G5DataElementsV1.xsd" xsi:schemaLocation = "https://www3.agenciatributaria.gob.es/static\_files/common/internet/dep/aduanas/es/aeat/adds/j dit/g5/ws/G5RecNotifV1Ent.xsd https://www3.agenciatributaria.gob.es/static\_files/common/internet/dep/aduanas/es/aeat/adds/jd it/g5/ws/G5RecNotifV1Ent.xsd"> <n1:ENVELOPE\_G5> <dg:Sender>89890001K</dg:Sender> <dg:Recipient>ES.AEAT</dg:Recipient> <dg:MessageId>ACME\_Y2020\_R000406</dg:MessageId> <dg:PreparationDate>20200424080001</dg:PreparationDate> </n1:ENVELOPE\_G5> <n1:MRN\_G5>20ES009998Y00008Y3</n1:MRN\_G5> <n1:HEADER> <dg:OriginCustomsOffice>ES009998</dg:OriginCustomsOffice> <dg:LocationOfGoodsAtOrigin> <de:NationalLocation>ES009998DDDDDD</de:NationalLocation> </dg:LocationOfGoodsAtOrigin> <dg:DestinationCustomsOffice>PT000015</dg:DestinationCustomsOffice> <dg:LocationOfGoodsAtDestination> <de:GenericLocation> <de:Type>B</de:Type>

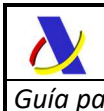

```
 <de:Qualifier>U</de:Qualifier>
                      <de:Coded>
                              <de:UN_LocCode>PTLIS</de:UN_LocCode>
                              <de:AdditionalIdentifier>0027</de:AdditionalIdentifier>
                      </de:Coded>
               </de:GenericLocation>
       </dg:LocationOfGoodsAtDestination>
       <dg:TSWarehouse>ESTST02020000001</dg:TSWarehouse>
       <dg:ArrivalTransportMeans>
               <de:TypeOfIdentification>30</de:TypeOfIdentification>
               <de:IdentificationNumber>4259HKL</de:IdentificationNumber>
       </dg:ArrivalTransportMeans>
       <dg:TransportDocument>
               <de:Type>N704</de:Type>
               <de:ReferenceNumber>55466889874</de:ReferenceNumber>
       </dg:TransportDocument>
       <dg:LRN>MY0000215650884452</dg:LRN>
       <dg:Consignor>
               <de:IdentificationNumber>ES89890001K</de:IdentificationNumber>
               <de:TypeOfPerson>2</de:TypeOfPerson>
               <de:Communication>
                      <de:Type>EM</de:Type>
                      <de:Identifier>canal@acme.es</de:Identifier>
               </de:Communication>
       </dg:Consignor>
       <dg:Consignee>
               <de:IdentificationNumber>ES89890002E</de:IdentificationNumber>
               <de:TypeOfPerson>2</de:TypeOfPerson>
               <de:Communication>
                      <de:Type>EM</de:Type>
                      <de:Identifier>buzon@biz2.com</de:Identifier>
               </de:Communication>
       </dg:Consignee>
       <dg:Declarant>
               <de:IdentificationNumber>ES89890001K</de:IdentificationNumber>
               <de:TypeOfPerson>2</de:TypeOfPerson>
               <de:Communication>
                      <de:Type>EM</de:Type>
                      <de:Identifier>canal@acme.es</de:Identifier>
               </de:Communication>
       </dg:Declarant>
       <dg:SupportingDocument>
               <de:Type>D020</de:Type>
               <de:Reference>FAC20190001</de:Reference>
       </dg:SupportingDocument>
       <dg:TotalGoodsItems>2</dg:TotalGoodsItems>
       <dg:TotalPackages>45</dg:TotalPackages>
       <dg:TotalGrossMass>3680</dg:TotalGrossMass>
</n1:HEADER>
<n1:GOODS_ITEM>
       <dg:GoodsItemNumber>1</dg:GoodsItemNumber>
       <dg:PreviousDocument>
               <de:PreviousTSD>
                      <de:TransportMeans>
                              <de:TypeOfIdentification>40</de:TypeOfIdentification>
       <de:IdentificationNumber>20200410VAL12371</de:IdentificationNumber>
                      </de:TransportMeans>
```
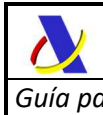

#### <de:TransportDocument> <de:Type>N740</de:Type> <de:ReferenceNumber>MASTER00001HOUSE002</de:ReferenceNumber> </de:TransportDocument> </de:PreviousTSD> </dg:PreviousDocument> <dg:Packages>2</dg:Packages> <dg:Packaging> <de:TypeOfPackages>4A</de:TypeOfPackages> <de:NumberOfPackages>2</de:NumberOfPackages> <de:ShippingMarks>Y021/Y067</de:ShippingMarks> </dg:Packaging> <dg:GrossMass>3480</dg:GrossMass> <dg:CommodityCode>8418</dg:CommodityCode> <dg:DescriptionOfGoods>Mobiliario frigorífico</dg:DescriptionOfGoods> </n1:GOODS\_ITEM> <n1:GOODS\_ITEM> <dg:GoodsItemNumber>2</dg:GoodsItemNumber> <dg:PreviousDocument> <de:PreviousTSD> <de:MRN>20ES00999880000350</de:MRN> <de:GoodsItemIdentifier>3</de:GoodsItemIdentifier> </de:PreviousTSD> </dg:PreviousDocument> <dg:Packages>43</dg:Packages> <dg:Packaging> <de:TypeOfPackages>BX</de:TypeOfPackages> <de:NumberOfPackages>31</de:NumberOfPackages> <de:ShippingMarks>CAJAS0001</de:ShippingMarks> </dg:Packaging> <dg:Packaging> <de:TypeOfPackages>BX</de:TypeOfPackages> <de:NumberOfPackages>12</de:NumberOfPackages> <de:ShippingMarks>CAJAS0002</de:ShippingMarks> </dg:Packaging> <dg:GrossMass>200</dg:GrossMass> <dg:CommodityCode>8302</dg:CommodityCode> <dg:DescriptionOfGoods>Accesorio, herrajes para montaje de mobiliario</dg:DescriptionOfGoods> </n1:GOODS\_ITEM> </n1:G5RecNotifV1Ent>

## **10.8. Ejemplo de mensaje de Recepción para Escenario III**

En el escenario III sólo se envía el mensaje de recepción (G5Rec) sin mensaje de expedición previo. El documento previo no será una DSDT española sino otra declaración aduanera previa admitida en el estado miembro en que comenzó el movimiento entre ADTs.

<?xml version="1.0" encoding="UTF-8"?>

<n1:G5RecNotifV1Ent xmlns:xsi="http://www.w3.org/2001/XMLSchema-instance" xmlns:n1="https://www3.agenciatributaria.gob.es/static\_files/common/internet/dep/aduanas/es/a eat/adds/jdit/g5/ws/G5RecNotifV1Ent.xsd"

xmlns:dg="https://www3.agenciatributaria.gob.es/static\_files/common/internet/dep/aduanas/es/a eat/adds/jdit/g5/ws/G5DataGroupsV1.xsd"

xmlns:de="https://www3.agenciatributaria.gob.es/static\_files/common/internet/dep/aduanas/es/a eat/adds/jdit/g5/ws/G5DataElementsV1.xsd"

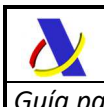

xsi:schemaLocation="https://www3.agenciatributaria.gob.es/static\_files/common/internet/dep/ad uanas/es/aeat/adds/jdit/g5/ws/G5RecNotifV1Ent.xsd https://www3.agenciatributaria.gob.es/static\_files/common/internet/dep/aduanas/es/aeat/adds/jd it/g5/ws/G5RecNotifV1Ent.xsd"> <n1:ENVELOPE\_G5> <dg:Sender>89890001K</dg:Sender> <dg:Recipient>ES.AEAT</dg:Recipient> <dg:MessageId>ACME\_Y2020\_P000418</dg:MessageId> <dg:PreparationDate>20200424080001</dg:PreparationDate> </n1:ENVELOPE\_G5> <n1:HEADER> <dg:OriginCustomsOffice>PT000015</dg:OriginCustomsOffice> <dg:LocationOfGoodsAtOrigin> <de:GenericLocation> <de:Type>B</de:Type> <de:Qualifier>Y</de:Qualifier> <de:Coded> <de:AuthorisationNumber>ITTST307100XXXXX01</de:AuthorisationNumber> <de:AdditionalIdentifier>AB03</de:AdditionalIdentifier> </de:Coded> </de:GenericLocation> </dg:LocationOfGoodsAtOrigin> <dg:DestinationCustomsOffice>ES009998</dg:DestinationCustomsOffice> <dg:LocationOfGoodsAtDestination> <de:NationalLocation>ES009998DDDDDD</de:NationalLocation> </dg:LocationOfGoodsAtDestination> <dg:TSWarehouse>ESTST02020000001</dg:TSWarehouse> <dg:ArrivalTransportMeans> <de:TypeOfIdentification>30</de:TypeOfIdentification> <de:IdentificationNumber>4259HKL</de:IdentificationNumber> </dg:ArrivalTransportMeans> <dg:TransportDocument> <de:Type>N704</de:Type> <de:ReferenceNumber>55466889874</de:ReferenceNumber> </dg:TransportDocument> <dg:LRN>MY00002156508P4555</dg:LRN> <dg:Consignor> <de:IdentificationNumber>ES89890002E</de:IdentificationNumber> <de:TypeOfPerson>2</de:TypeOfPerson> <de:Communication> <de:Type>EM</de:Type> <de:Identifier>buzon@biz2.com</de:Identifier> </de:Communication> </dg:Consignor> <dg:Consignee> <de:IdentificationNumber>ES89890001K</de:IdentificationNumber> <de:TypeOfPerson>2</de:TypeOfPerson> <de:Communication> <de:Type>EM</de:Type> <de:Identifier>canal@acme.es</de:Identifier> </de:Communication> </dg:Consignee> <dg:Declarant> <de:IdentificationNumber>ES89890001K</de:IdentificationNumber> <de:TypeOfPerson>2</de:TypeOfPerson> <de:Communication> <de:Type>EM</de:Type> <de:Identifier>canal@acme.es</de:Identifier>

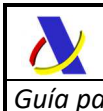

 </de:Communication> </dg:Declarant> <dg:SupportingDocument> <de:Type>D020</de:Type> <de:Reference>FAC20190001</de:Reference> </dg:SupportingDocument> <dg:TotalGoodsItems>2</dg:TotalGoodsItems> <dg:TotalPackages>46</dg:TotalPackages> <dg:TotalGrossMass>3700</dg:TotalGrossMass> </n1:HEADER> <n1:GOODS\_ITEM> <dg:GoodsItemNumber>1</dg:GoodsItemNumber> <dg:PreviousDocument> <de:GenericPreviousDocument> <de:Type>337</de:Type> <de:Reference>PORTDSDTREFERENCE2020001</de:Reference> </de:GenericPreviousDocument> </dg:PreviousDocument> <dg:Packages>2</dg:Packages> <dg:Packaging> <de:TypeOfPackages>4A</de:TypeOfPackages> <de:NumberOfPackages>2</de:NumberOfPackages> <de:ShippingMarks>Y021/Y067</de:ShippingMarks> </dg:Packaging> <dg:GrossMass>3500</dg:GrossMass> <dg:UCR>a</dg:UCR> <dg:CommodityCode>8418</dg:CommodityCode> <dg:DescriptionOfGoods>Mobiliario frigorífico</dg:DescriptionOfGoods> <dg:PresentationDateAtOrigin>20200401</dg:PresentationDateAtOrigin> </n1:GOODS\_ITEM> <n1:GOODS\_ITEM> <dg:GoodsItemNumber>2</dg:GoodsItemNumber> <dg:PreviousDocument> <de:GenericPreviousDocument> <de:Type>337</de:Type> <de:Reference>PORTDSDTREFERENCE2020002</de:Reference> </de:GenericPreviousDocument> </dg:PreviousDocument> <dg:Packages>44</dg:Packages> <dg:Packaging> <de:TypeOfPackages>BX</de:TypeOfPackages> <de:NumberOfPackages>30</de:NumberOfPackages> <de:ShippingMarks>CAJAS0001</de:ShippingMarks> </dg:Packaging> <dg:Packaging> <de:TypeOfPackages>BX</de:TypeOfPackages> <de:NumberOfPackages>14</de:NumberOfPackages> <de:ShippingMarks>CAJAS0002</de:ShippingMarks> </dg:Packaging> <dg:GrossMass>200</dg:GrossMass> <dg:TransportDocument> <de:Type>N703</de:Type> <de:ReferenceNumber>7564822900157984467</de:ReferenceNumber> </dg:TransportDocument>

\_\_\_\_\_\_\_\_\_\_\_\_\_\_\_\_\_\_\_\_\_\_\_\_\_\_\_\_\_\_\_\_\_\_\_\_\_\_\_\_\_\_\_\_\_\_\_\_\_\_\_\_\_\_\_\_\_\_\_\_\_\_\_\_\_\_\_\_\_\_

<dg:UCR>003245</dg:UCR>

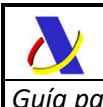

 <dg:CommodityCode>8302</dg:CommodityCode> <dg:DescriptionOfGoods>Accesorio, herrajes para montaje de mobiliario</dg:DescriptionOfGoods> <dg:PresentationDateAtOrigin>20200411</dg:PresentationDateAtOrigin>  $\leq$ /n1:GOODS ITEM> </n1:G5RecNotifV1Ent>

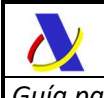

## **11. PRUEBAS EN PREPRODUCCIÓN**

A partir del 23/03/2020 se abre el período de pruebas de los servicios web G5 a todos los operadores económicos interesados en realizarlas antes de la puesta en marcha, prevista para el mes de junio de 2020.

## **11.1. Pruebas básicas en entorno de preproducción**

Las pruebas básicas de envío de mensajes xml a los web services de notificación de expedición, modificación de expedición, anulación de expedición y notificación de recepción se realizarán empleando los siguientes valores y consideraciones para los elementos de datos clave del movimiento de mercancías:

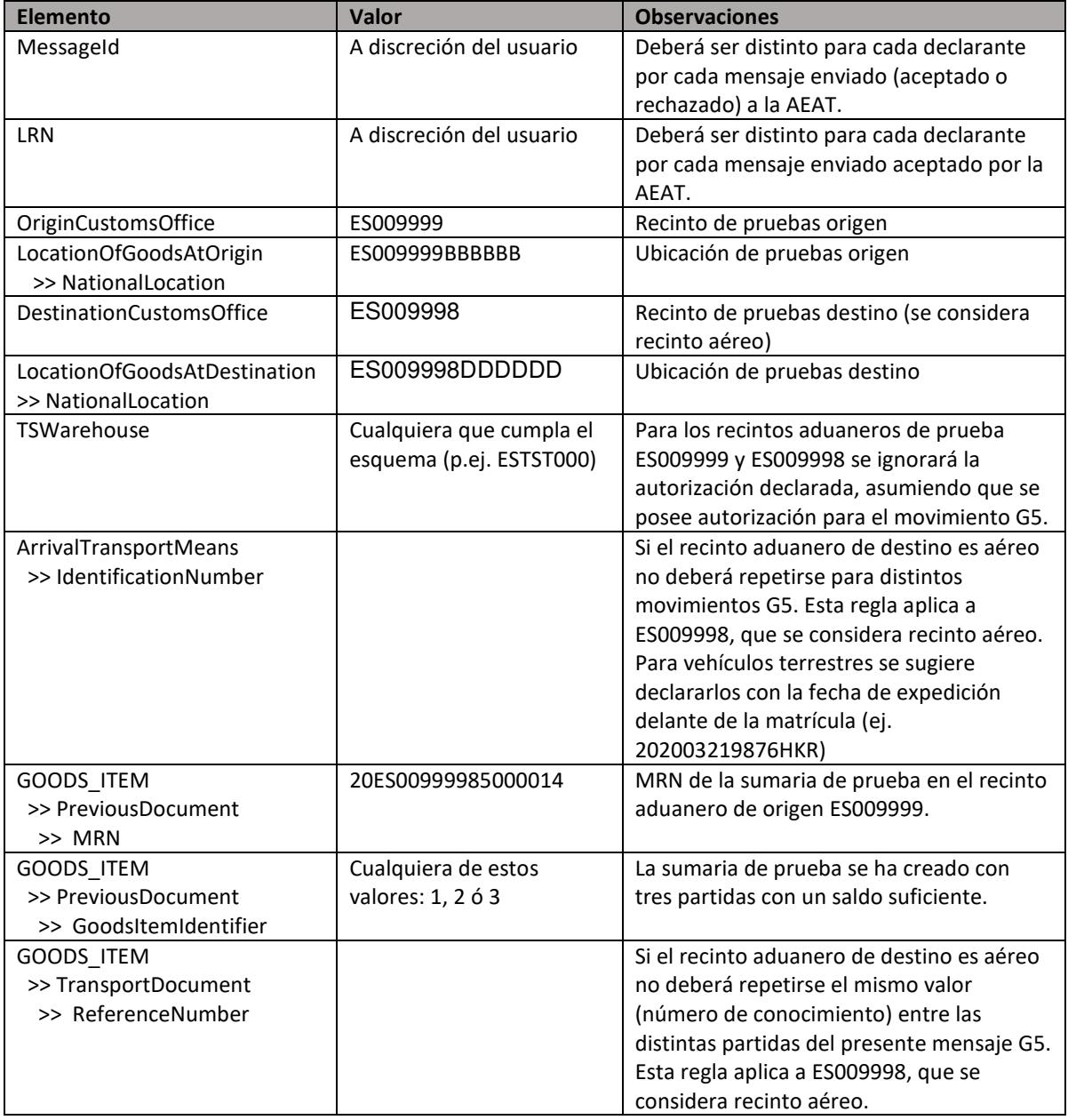

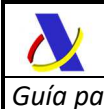

En la respuesta del mensaje de expedición (*G5ExpNotif)* se devolverá la sumaria generada en el recinto aduanero de recepción en el elemento <TSAtDestination>. Una vez se envíe el mensaje de recepción (*G5RecNotif*), si no ha habido discrepancias de relevancia en la declaración de mercancías de ambos mensajes ni se ha marcado para control documental o físico por la aduana, se activará la sumaria generada en el recinto ES009998, que podrá ser referenciada, en el entorno de preproducción, como documento previo de una declaración aduanera (DUA de Importación, DVD, etc.)

En la respuesta del mensaje de expedición (*G5ExpNotif*) también se adjuntará el MRN del G5 en el elemento <MRN>. Esta referencia deberá usarse en el elemento <MRN\_G5> de los mensajes de modificación de expedición (*G5ExpAmend*) y de recepción (*G5RecNotif*) para indicar el movimiento G5 sobre el que se está actuando.

## **11.2. Pruebas avanzadas en entorno de preproducción**

Para realizar pruebas más aproximadas a los movimientos G5 que cada operador económico, usuario de estos servicios web, tenga en real será necesario que el Departamento de Informática Tributaria prepare una sumaria de descarga en el recinto de expedición, que se configuren adecuadamente las ubicaciones de los ADT de origen y destino así como una autorización TST acorde a la que ya estuviera concedida por la Aduana que habilite el movimiento de mercancía en depósito temporal entre las ubicaciones (ADTs) de origen y destino.

Para ello les rogamos envíen la petición a atenusu@correo.aeat.es indicado los recintos y ubicaciones de origen y destino sobre los que se desea realizar las pruebas y el número de referencia de la autorización TST ya concedida.